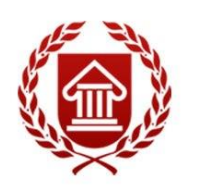

ФГОС ВО (версия3++)

# **ИНФОРМАТИКА**

**Рабочая программа дисциплины** 

**ЧЕЛЯБИНСК ЧГИК 2019**

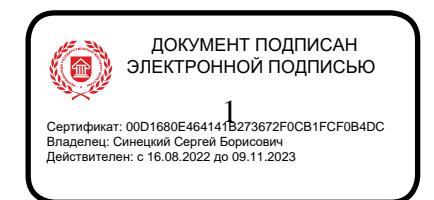

## **МИНИСТЕРСТВО КУЛЬТУРЫ РОССИЙСКОЙ ФЕДЕРАЦИИ ФЕДЕРАЛЬНОЕ ГОСУДАРСТВЕННОЕ БЮДЖЕТНОЕ ОБРАЗОВАТЕЛЬНОЕ УЧРЕЖДЕНИЕ ВЫСШЕГО ОБРАЗОВАНИЯ «ЧЕЛЯБИНСКИЙ ГОСУДАРСТВЕННЫЙ ИНСТИТУТ КУЛЬТУРЫ»**

**Кафедра информатики**

## **ИНФОРМАТИКА**

## **Рабочая программа дисциплины**

**программа бакалавриата «Менеджмент социально-культурной деятельности» по направлению подготовки 51.03.03 Социально-культурная деятельность квалификация: бакалавр** 

> **Челябинск ЧГИК 2019**

УДК 004.9 (073) ББК 32.81я73 И74

Программа составлена в соответствии с требованиями ФГОС ВО (версия 3++) по направлению подготовки 51.03.03 Социально-культурная деятельность.

Автор-составитель: Буцык С. В., проректор по учебной работе, кандидат педагогических наук, доцент.

Рабочая программа дисциплины как составная часть ОПОП на заседании совета культурологического факультета, рекомендована к рассмотрению экспертной комиссией, протокол № 8 от 20.04.2019

Экспертиза проведена 17.05.2019, акт № 2019 / СКД(м).

Рабочая программа дисциплины как составная часть ОПОП утверждена на заседании Ученого совета института протокол № 8 от 27.05.2019.

Срок действия рабочей программы дисциплины продлен на заседании Ученого совета института:

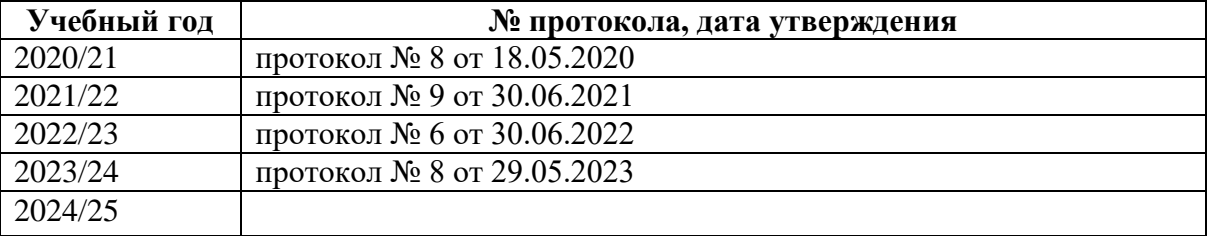

И74 Информатика: рабочая программа дисциплины: программа бакалавриата «Менеджмент социально-культурной деятельности» по направлению подготовки 51.03.03 Социально-культурная деятельность, квалификация : бакалавр авторсоставитель С. В. Буцык ; Челябинский государственный институт культуры. – Челябинск, 2019. – 29 с. – (ФГОС ВО версия 3++). – Текст : непосредственный.

> Рабочая программа дисциплины включает: перечень планируемых результатов обучения по дисциплине, соотнесенных с планируемыми результатами освоения образовательной программы; указание места дисциплины в структуре ОПОП; объем дисциплины в зачетных единицах с указанием количества академических часов, выделенных на контактную работу обучающихся с преподавателем (по видам учебных занятий) и на самостоятельную работу обучающихся; содержание дисциплины, структурированное по темам (разделам), с указанием отведенного на них количества академических часов и видов учебных занятий; перечень учебно-методического обеспечения для самостоятельной работы обучающихся по дисциплине; фонд оценочных средств для проведения текущего контроля и промежуточной аттестации обучающихся по дисциплине; перечень основной и дополнительной учебной литературы, необходимой для освоения дисциплины; перечень ресурсов информационно-телекоммуникационной сети Интернет, необходимых для освоения дисциплины; методические указания для обучающихся по освоению дисциплины; перечень информационных технологий, используемых при осуществлении образовательного процесса по дисциплине, включая перечень программного обеспечения; описание материально-технической базы, необходимой для осуществления образовательного процесса по дисциплине.

> > © Челябинский государственный институт культуры, 2019

## **СОДЕРЖАНИЕ**

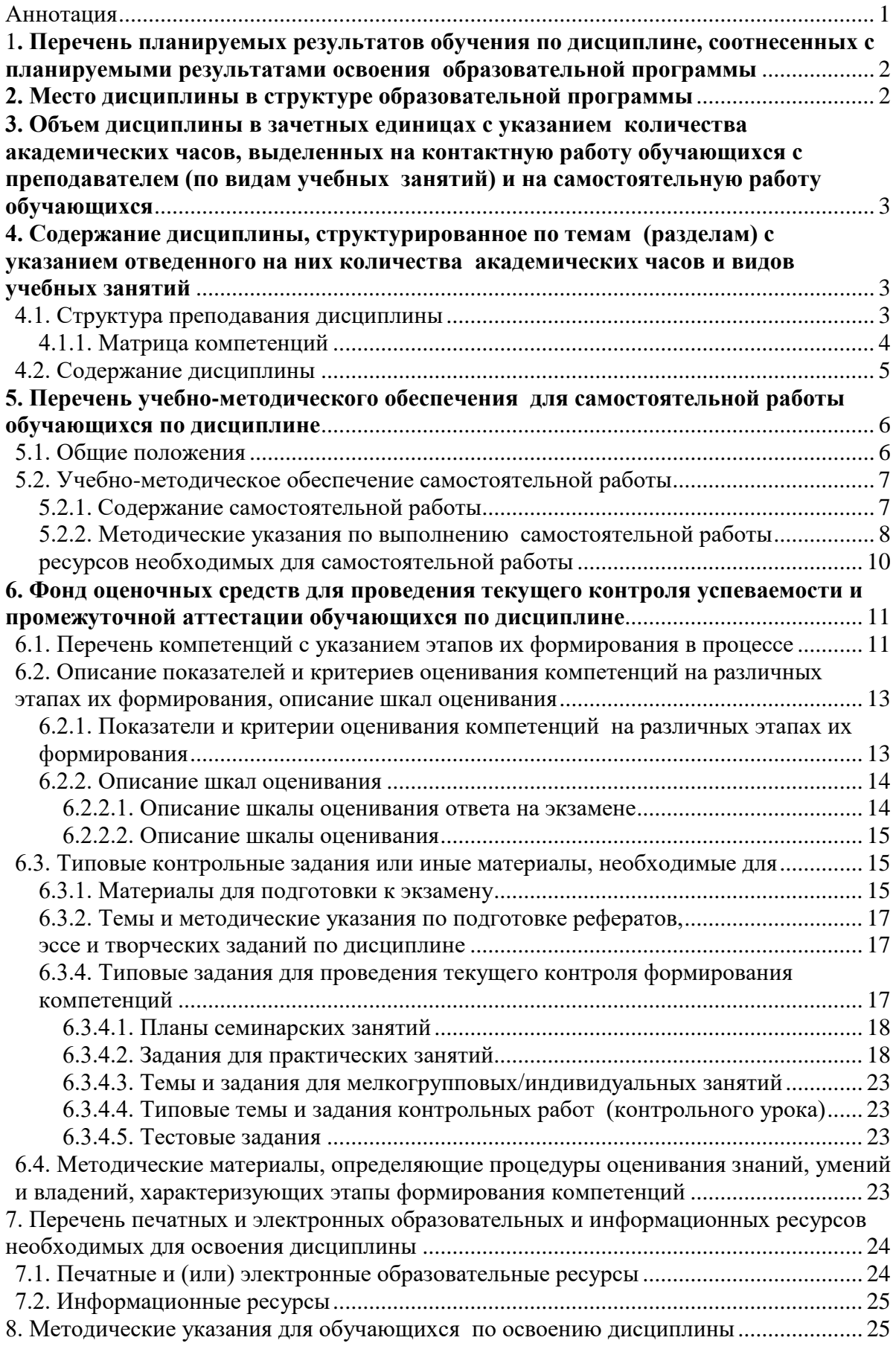

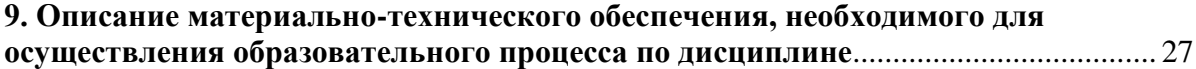

## **АННОТАЦИЯ**

<span id="page-5-0"></span>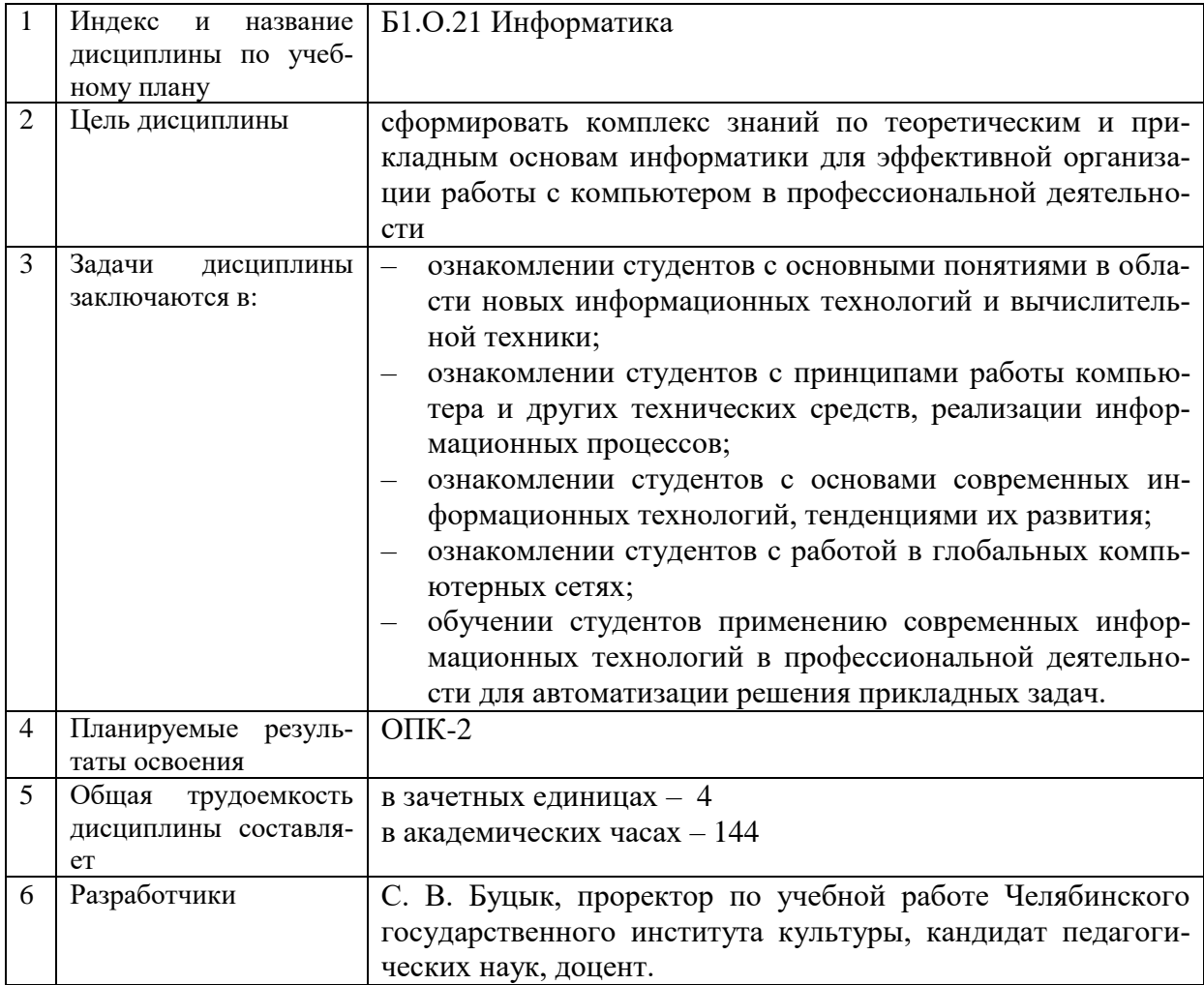

## <span id="page-6-0"></span>1**. ПЕРЕЧЕНЬ ПЛАНИРУЕМЫХ РЕЗУЛЬТАТОВ ОБУЧЕНИЯ ПО ДИСЦИПЛИНЕ, СООТНЕСЕННЫХ С ПЛАНИРУЕМЫМИ РЕЗУЛЬТАТАМИ ОСВОЕНИЯ ОБРАЗОВАТЕЛЬНОЙ ПРОГРАММЫ**

В процессе освоения основной профессиональной образовательной программы (далее – ОПОП) обучающийся должен овладеть следующими результатами обучения по дисциплине: **Таблица 1**

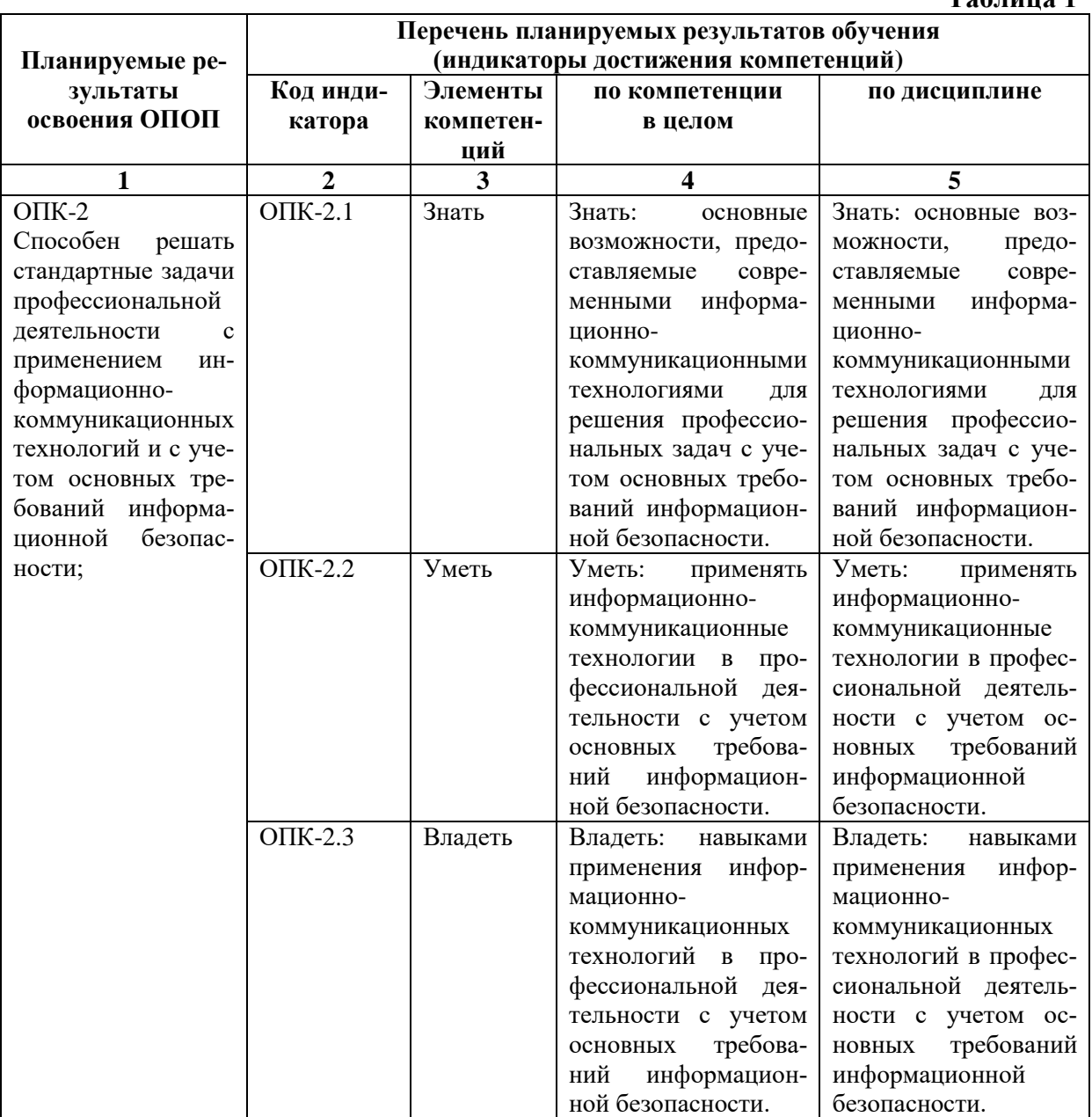

#### **2. МЕСТО ДИСЦИПЛИНЫ В СТРУКТУРЕ ОБРАЗОВАТЕЛЬНОЙ ПРОГРАММЫ**

Дисциплина входит в обязательную часть учебного плана.

<span id="page-6-1"></span>Дисциплина логически и содержательно-методически взаимосвязана с дисциплинами: «Основы информационной культуры».

Освоение дисциплины будет необходимо при изучении дисциплин «Информа-

ционные технологии», «Технические средства в культурно-досуговых программах», прохождении практик (педагогической, преддипломной), подготовке к государственной итоговой аттестации.

## <span id="page-7-0"></span>**3. ОБЪЕМ ДИСЦИПЛИНЫ В ЗАЧЕТНЫХ ЕДИНИЦАХ С УКАЗАНИЕМ КОЛИЧЕСТВА АКАДЕМИЧЕСКИХ ЧАСОВ, ВЫДЕЛЕННЫХ НА КОНТАКТНУЮ РАБОТУ ОБУЧАЮЩИХСЯ С ПРЕПОДАВАТЕЛЕМ (ПО ВИДАМ УЧЕБНЫХ ЗАНЯТИЙ) И НА САМОСТОЯТЕЛЬНУЮ РАБОТУ ОБУЧАЮЩИХСЯ**

Общая трудоемкость дисциплины в соответствии с утвержденным учебным планом составляет 4 зачетных единиц, 144 часа.

## **Таблица 2**

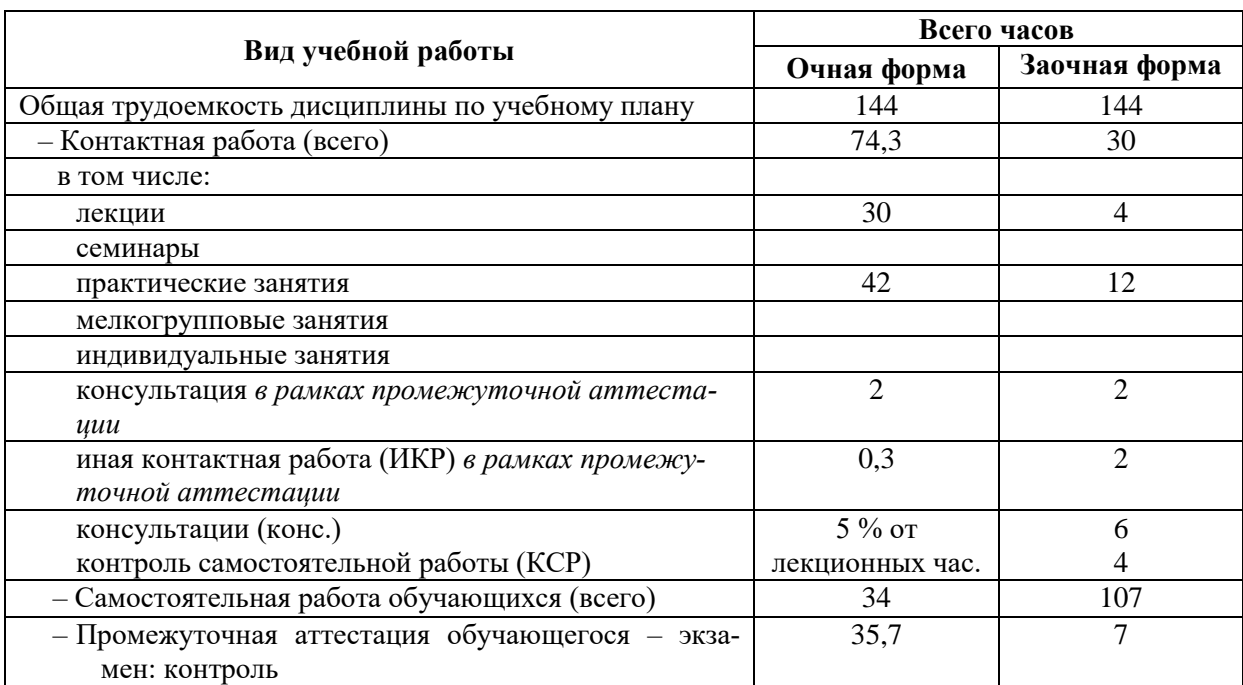

### <span id="page-7-1"></span>**4. СОДЕРЖАНИЕ ДИСЦИПЛИНЫ, СТРУКТУРИРОВАННОЕ ПО ТЕМАМ (РАЗДЕЛАМ) С УКАЗАНИЕМ ОТВЕДЕННОГО НА НИХ КОЛИЧЕСТВА АКАДЕМИЧЕСКИХ ЧАСОВ И ВИДОВ УЧЕБНЫХ ЗАНЯТИЙ**

#### **4.1. Структура преподавания дисциплины**

#### **Таблица 3**

<span id="page-7-2"></span>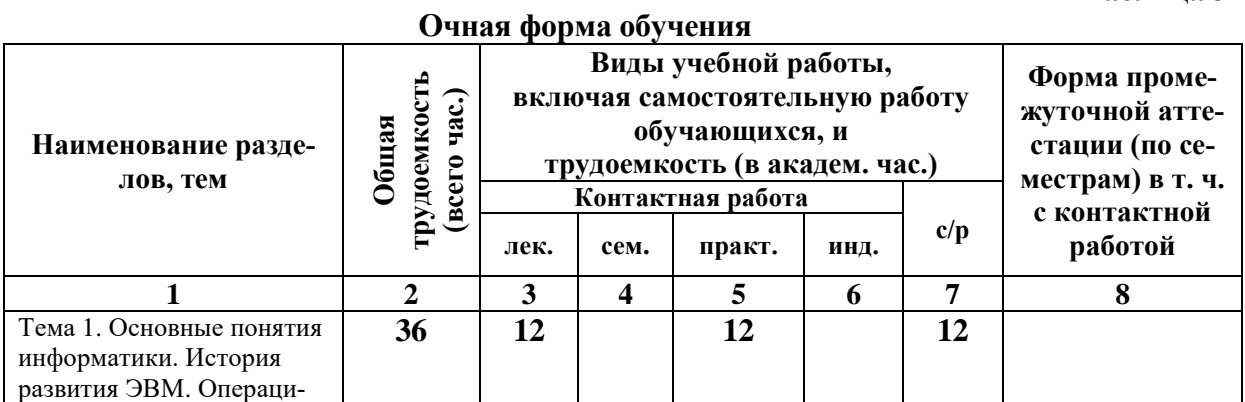

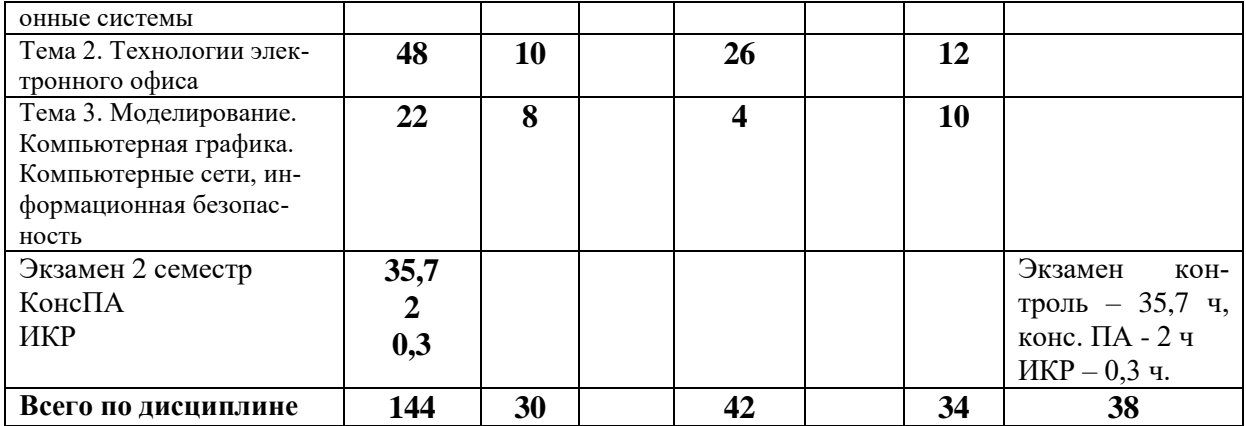

## **Заочная форма обучения**

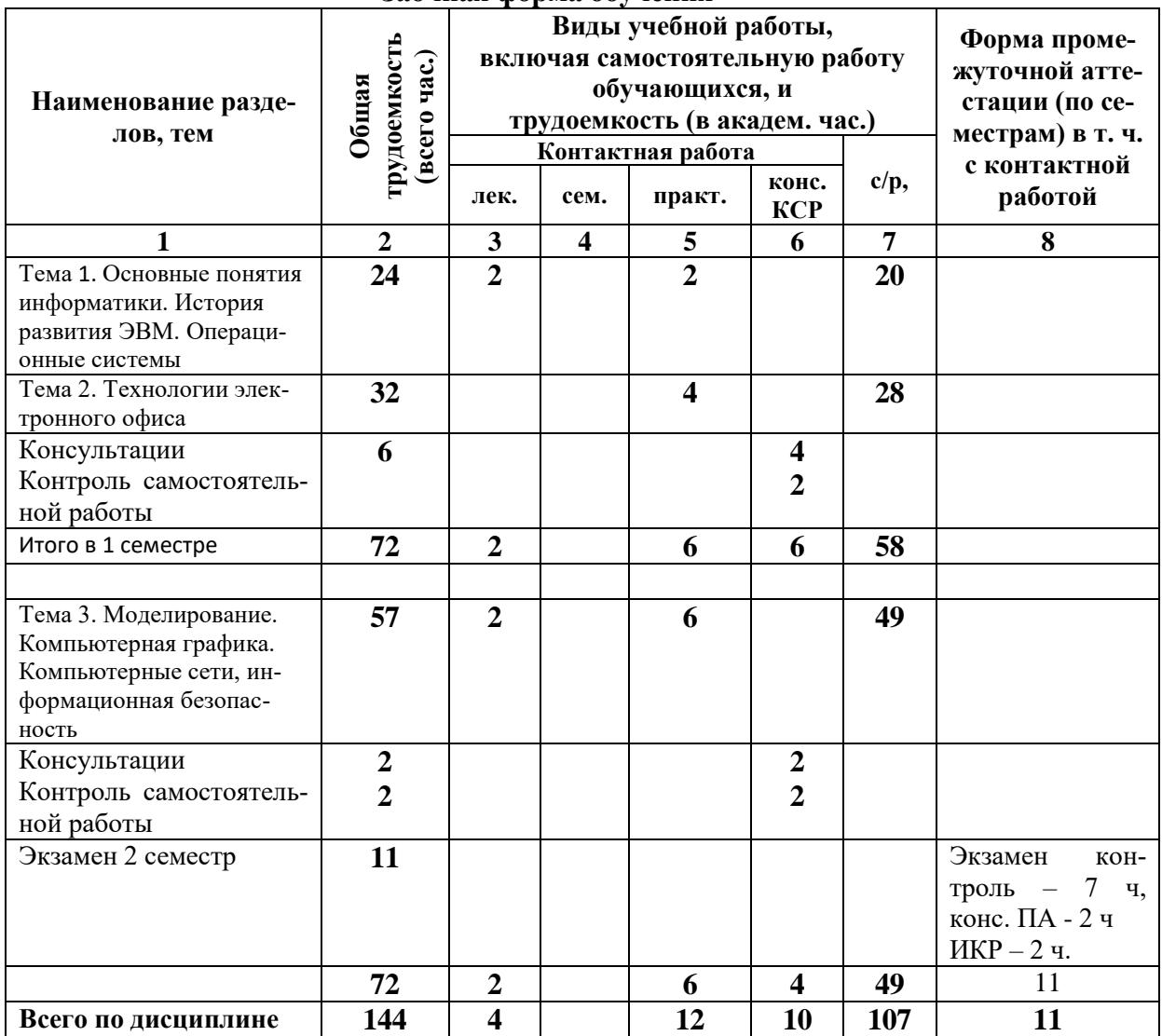

## **Таблица 4**

## <span id="page-8-0"></span>*4.1.1. Матрица компетенций*

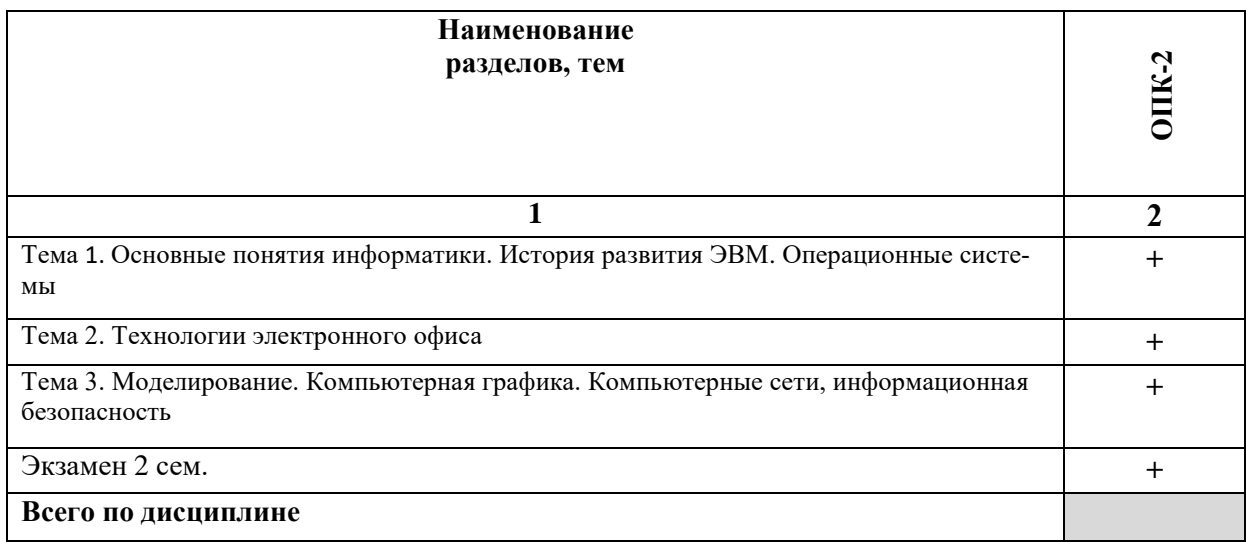

#### **4.2. Содержание дисциплины**

#### <span id="page-9-0"></span>**Тема 1. Основные понятия информатики. История развития ЭВМ. Операционные**

#### **системы.**

Информатика. Информатика за рубежом. Перспективы развития информатики. Информация и данные. Классификация, свойства, меры информации. Кодирование данных в ЭВМ.

Понятие ЭВМ (компьютера). Счетно-решающие средства до появления ЭВМ (естественные, механические, автоматические механические). Первые ЭВМ. Принципы фон Неймана. Поколения ЭВМ. Классификация ЭВМ по назначению. Классификации персональных компьютеров (ПК). Классификация вычислительной техники (ВТ) по принципам действия.

Понятие базовой конфигурации и периферийных устройств ПК. Компоненты системного блока ПК. Монитор, клавиатура, мышь. Устройства ввода данных (управления). Устройства вывода данных. Устройства хранения данных. Устройства обмена данными.

Понятие операционной системы (ОС), семейства ОС. Подсемейства Windows, интерфейсы MS Windows. ОС Windows 10: интерфейсы, режимы, объекты..

Файловая структура ОС, операции над ней, средства управления файловой структурой. Классификация программного обеспечения (по назначению).

#### **Тема 2. Технологии электронного офиса**

Понятия текстового редактора и текстового процессора. Ленточный интерфейс MS Word, основные вкладки ленты, режимы отображения в Word. Приемы и средства MS Word (стили, шаблоны, темы; списки, сноски, оглавления), приемы создания комплексных документов (ввод формул; работа с таблицами, диаграммами, графическими объектами).

Понятие электронной таблицы, особенности электронных таблиц. Ленточный интерфейс MS Excel, особенности ввода и редактирования. Создание формул с различным содержанием (константами, ссылками, функциями). Построение диаграмм (графиков), использование фильтров.

Интерфейс MS MS PowerPoint. Добавление слайдов, придание внешнего вида.

Добавление объектов (клипов, иллюстраций, таблиц). Смена слайдов, просмотр презентации.

Понятия базы данных (БД) и системы управления базами данных (СУБД). Основные функции СУБД, классификации СУБД (по модели данных, по степени распределенности, по способу доступа). Структура простейшей БД, основные свойства полей БД, типы данных MS Access. Режимы работы СУБД. Объекты БД (таблицы, формы, запросы, отчеты, макросы, модули).

#### **Тема 3. Моделирование. Компьютерная графика.**

#### **Компьютерные сети, информационная безопасность.**

Процесс моделирования и его основные понятия (модель, компьютерная модель, система, элемент). Классификации моделей (в зависимости от средств построения, по предметной области, по цели моделирования, в зависимости от изменения времени). Этапы компьютерного моделирования, компьютерный (вычислительный) эксперимент.

Понятие компьютерной графики, классификация (по способу формирования изображения). Основные элементы и понятия растровой, векторной и фрактальной графики. Понятие цвета, закон трехмерности (первый закон Грассмана), цветовые модели RGB и CMYK, основные и дополнительные цвета в модели RGB. Преимущества и недостатки основных форматов графических данных (TIFF, PSD, JPEG, BMP, WMF).

Понятие компьютерной сети (КС), основные задачи и показатели качества КС. Классификации КС (по размеру сети, по технологии передачи данных, по топологии, по среде передачи данных). Протоколы и стандарты сети, модель OSI, функциональные уровни модели OSI. Примеры использования различных компьютерных сетей (Internet, Ethernet, Wi-Fi и Wi-Max, Bluetooth, GPRS). Основные аспекты проблемы информационной безопасности (ИБ), основные действия по соблюдению ИБ, основные средства по обеспечению ИБ.

#### <span id="page-10-0"></span>**5. ПЕРЕЧЕНЬ УЧЕБНО-МЕТОДИЧЕСКОГО ОБЕСПЕЧЕНИЯ ДЛЯ САМОСТОЯТЕЛЬНОЙ РАБОТЫ ОБУЧАЮЩИХСЯ ПО ДИСЦИПЛИНЕ**

#### **5.1. Общие положения**

<span id="page-10-1"></span>Самостоятельная работа обучающихся – особый вид познавательной деятельности, в процессе которой происходит формирование оптимального для данного индивида стиля получения, обработки и усвоения учебной информации на основе интеграции его субъективного опыта с культурными образцами.

Самостоятельная работа может быть аудиторной и внеаудиторной*.*

Аудиторная самостоятельная работа осуществляется на лекциях, практических занятиях.

Внеаудиторная самостоятельная работа может осуществляться:

– в контакте с преподавателем: на консультациях по учебным вопросам, в ходе творческих контактов, при ликвидации задолженностей, при выполнении индивидуальных заданий и т. д.;

– без контакта с преподавателем: в аудитории для индивидуальных занятий, в библиотеке, дома, в общежитии и других местах при выполнении учебных и творческих заданий.

Внеаудиторная самостоятельная работа, прежде всего, включает повторение

материала, изученного в ходе аудиторных занятий; работу с основной и дополнительной литературой и интернет-источниками; подготовку к практическим занятиям; выполнение заданий, вынесенных преподавателем на самостоятельное изучение; научно-исследовательскую и творческую работу обучающегося.

Целью самостоятельной работы обучающегося является:

формирование приверженности к будущей профессии;

 систематизация, закрепление, углубление и расширение полученных знаний умений, владений;

 формирование умений использовать различные виды изданий (официальные, научные, справочные, информационные и др.);

 развитие познавательных способностей и активности обучающегося (творческой инициативы, самостоятельности, ответственности и организованности);

 формирование самостоятельности мышления, способностей к саморазвитию, самосовершенствованию, самореализации;

развитие исследовательского и творческого мышления.

Самостоятельная работа является обязательной для каждого обучающегося, и ее объем по каждой дисциплине определяется учебным планом. Методика ее организации зависит от структуры, характера и особенностей изучаемой дисциплины, индивидуальных качеств и условий учебной деятельности.

Для эффективной организации самостоятельной работы обучающийся должен: *знать*:

– систему форм и методов обучения в вузе;

– основы научной организации труда;

– методики самостоятельной работы;

– критерии оценки качества выполняемой самостоятельной работы;

*уметь*:

проводить поиск в различных поисковых системах;

использовать различные виды изданий;

 применять методики самостоятельной работы с учетом особенностей изучаемой дисциплины;

*владеть*:

– навыками планирования самостоятельной работы;

– навыками соотнесения планируемых целей и полученных результатов в ходе самостоятельной работы;

– навыками проектирования и моделирования разных видов и компонентов профессиональной деятельности.

Методика самостоятельной работы предварительно разъясняется преподавателем и в последующем может уточняться с учетом индивидуальных особенностей обучающихся. Время и место самостоятельной работы выбираются обучающимися по своему усмотрению, но с учетом рекомендаций преподавателя.

Самостоятельную работу над дисциплиной следует начинать с изучения рабочей программы дисциплины, которая содержит основные требования к знаниям, умениям и владениям обучаемых. Обязательно следует помнить рекомендации преподавателя, данные в ходе установочного занятия, а затем – приступать к изучению отдельных разделов и тем в порядке, предусмотренном рабочей программой дисциплины.

## <span id="page-11-1"></span><span id="page-11-0"></span>**5.2. Учебно-методическое обеспечение самостоятельной работы**

**Таблица 5** 

#### *5.2.1. Содержание самостоятельной работы*

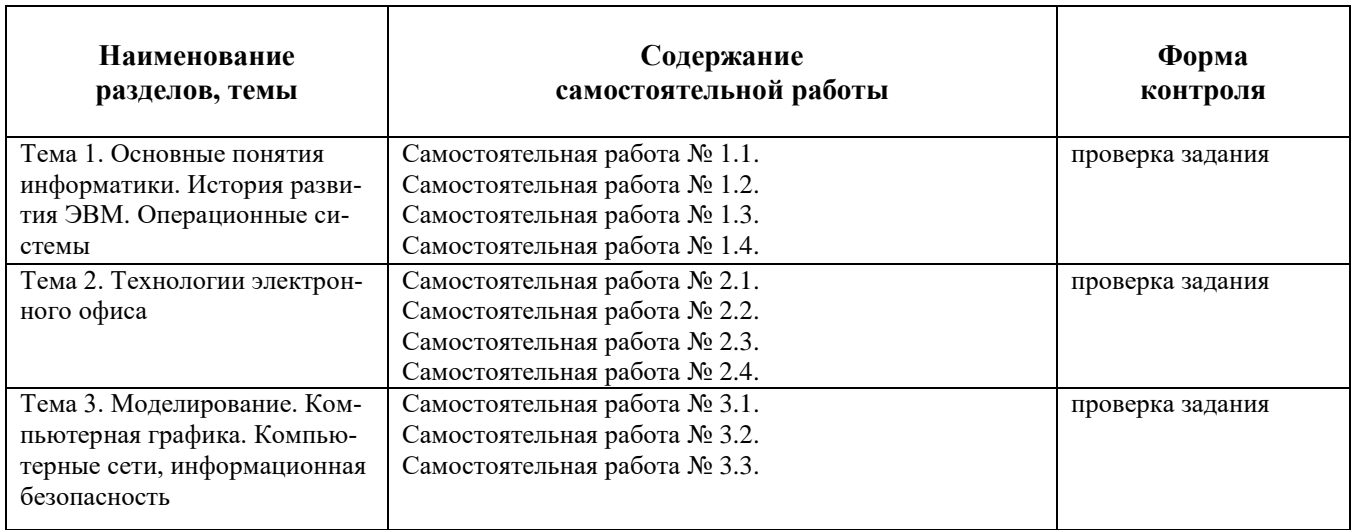

#### *5.2.2. Методические указания по выполнению самостоятельной работы*

*Самостоятельная работа № 1.1.*

<span id="page-12-0"></span>Основные понятия информатики. История развития ЭВМ. Операционные системы *(Основные понятия информатики).* 

Цель работы: закрепление знаний об основных понятиях информатики. Задание и методика выполнения:

Подготовительный этап. Методика планирования самостоятельной работы.

Составить план самостоятельной работы на семестр по дисциплине «» / теме « » по следующей форме:

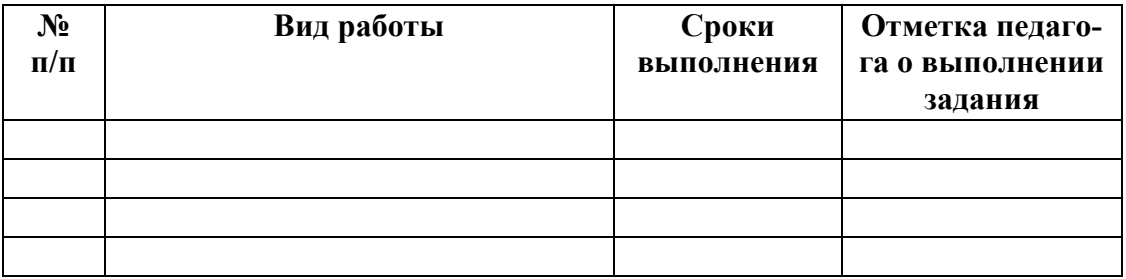

Знакомство с литературой по теме, с целью закрепления основных терминов раздела. Все термины выписываются студентом в отдельную тетрадь для конспектов. Конспект сдается на проверку педагогу в течение недели с момента выдачи задания

*Самостоятельная работа № 1.2.* 

Основные понятия информатики. История развития ЭВМ. Операционные системы *(История развития ЭВМ)*

Цель работы: закрепление знаний об истории развития ЭВМ. Задание и методика выполнения:

Знакомство с литературой по теме, с целью закрепления основных терминов раздела. Все термины выписываются студентом в отдельную тетрадь для конспектов. Конспект сдается на проверку педагогу в течение недели с момента выдачи задания.

*Самостоятельная работа № 1.3.* 

Основные понятия информатики. История развития ЭВМ. Операционные системы *(Устройство ПК)*

Цель работы: закрепление знаний об устройстве ПК. Задание и методика выполнения:

Знакомство с литературой по теме, с целью закрепления основных терминов раздела. Все термины выписываются студентом в отдельную тетрадь для конспектов. Конспект сдается на проверку педагогу в течение недели с момента выдачи задания.

#### *Самостоятельная работа № 1.4*

Основные понятия информатики. История развития ЭВМ. Операционные системы *(Операционные системы (ОС). Файловая структура ОС)*

Цель работы: закрепление знаний об ОС и файловой структуре ОС.

Задание и методика выполнения:

Знакомство с литературой по теме, с целью закрепления основных терминов раздела. Все термины выписываются студентом в отдельную тетрадь для конспектов. Конспект сдается на проверку педагогу в течение недели с момента выдачи задания.

*Самостоятельная работа № 2.1.* 

Технологии электронного офиса (*Текстовые редакторы*) Цель работы: закрепление знаний о текстовых редакторах. Задание и методика выполнения:

Знакомство с литературой по теме, с целью закрепления основных терминов раздела. Все термины выписываются студентом в отдельную тетрадь для конспектов. Конспект сдается на проверку педагогу в течение недели с момента выдачи задания.

После выполнения практической работы по указанию преподавателя студент получает индивидуальное задание на проверку усвоения материала:

фрагмент текста с заданными параметрами форматирования;

- таблица с данными, задание для подсчета с использованием формул;
- фрагмент текста со специальными вставками (вставка изображения, диаграммы, математических формул) и т. д.

#### *Самостоятельная работа № 2.2.*

Технологии электронного офиса *(Электронные таблицы)* Цель работы: закрепление знаний об электронных таблицах. Задание и методика выполнения:

Знакомство с литературой по теме, с целью закрепления основных терминов раздела. Все термины выписываются студентом в отдельную тетрадь для конспектов. Конспект сдается на проверку педагогу в течение недели с момента выдачи задания.

После выполнения практической работы по указанию преподавателя студент получает индивидуальное задание на проверку усвоения материала:

изменение параметров форматирования таблицы;

- применение автофильтра на таблице с данными;
- построение диаграмм на основе данных таблиц;
- применение расширенных фильтров;
- подсчет с использованием формул.

#### *Самостоятельная работа № 2.3.*

Технологии электронного офиса *(Мультимедийные презентации)* Цель работы: закрепление знаний о мультимедийных презентациях. Задание и методика выполнения:

Знакомство с литературой по теме, с целью закрепления основных терминов раздела. Все термины выписываются студентом в отдельную тетрадь для конспектов.

Конспект сдается на проверку педагогу в течение недели с момента выдачи задания.

После выполнения практической работы по указанию преподавателя студент получает индивидуальное задание на проверку усвоения материала:

- вставка нового слайда
- вставка изображения на слайд;
- добавление/удаление анимации на слайде;
- настройка гиперссылок в презентации;
- настройка управляющих кнопок в презентации;
- смена дизайна одного/всех слайдов презентации.

### *Самостоятельная работа № 2.4.*

Технологии электронного офиса *(Базы данных и системы управления базами данных)*

Цель работы: закрепление знаний о базах данных и системах управления базами данных.

Задание и методика выполнения:

Знакомство с литературой по теме, с целью закрепления основных терминов раздела. Все термины выписываются студентом в отдельную тетрадь для конспектов. Конспект сдается на проверку педагогу в течение недели с момента выдачи задания.

#### *Самостоятельная работа № 3.1.*

Моделирование. Компьютерная графика. Компьютерные сети, информационная безопасность *(Моделирование как метод познания)*

Цель работы: закрепление знаний о моделировании как методе познания.

Задание и методика выполнения:

Знакомство с литературой по теме, с целью закрепления основных терминов раздела. Все термины выписываются студентом в отдельную тетрадь для конспектов. Конспект сдается на проверку педагогу в течение недели с момента выдачи задания.

#### *Самостоятельная работа № 3.2.*

Моделирование. Компьютерная графика. Компьютерные сети, информационная безопасность *(Введение в компьютерную графику)*

Цель работы: закрепление знаний об основных понятиях компьютерной графи-

ки.

Задание и методика выполнения:

Знакомство с литературой по теме, с целью закрепления основных терминов раздела. Все термины выписываются студентом в отдельную тетрадь для конспектов. Конспект сдается на проверку педагогу в течение недели с момента выдачи задания.

#### *Самостоятельная работа № 3.3.*

Моделирование. Компьютерная графика. Компьютерные сети, информационная безопасность *(Компьютерные сети, информационная безопасность)* Цель работы: закрепление знаний о компьютерных сетях.

Задание и методика выполнения:

Знакомство с литературой по теме, с целью закрепления основных терминов раздела. Все термины выписываются студентом в отдельную тетрадь для конспектов. Конспект сдается на проверку педагогу в течение недели с момента выдачи задания.

## <span id="page-14-0"></span>*5.2.3. Перечень печатных и электронных образовательных и информационных ресурсов необходимых для самостоятельной работы*

См. Раздел 7. Перечень печатных и электронных образовательных и информационных ресурсов необходимых для освоения дисциплины*.*

[www.i-exam.ru](http://www.i-exam.ru/) – Единый портал интернет-тестирования в сфере образования [www.edu.ru](http://www.edu.ru/) – Российское образование. Федеральный портал [www.twirpx.com/](http://www.twirpx.com/) – Все для студента

### <span id="page-15-0"></span>**6. ФОНД ОЦЕНОЧНЫХ СРЕДСТВ ДЛЯ ПРОВЕДЕНИЯ ТЕКУЩЕГО КОНТРОЛЯ УСПЕВАЕМО-СТИ И ПРОМЕЖУТОЧНОЙ АТТЕСТАЦИИ ОБУЧАЮЩИХСЯ ПО ДИСЦИПЛИНЕ**

#### <span id="page-15-1"></span>**6.1. Перечень компетенций с указанием этапов их формирования в процессе освоения образовательной программы**

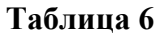

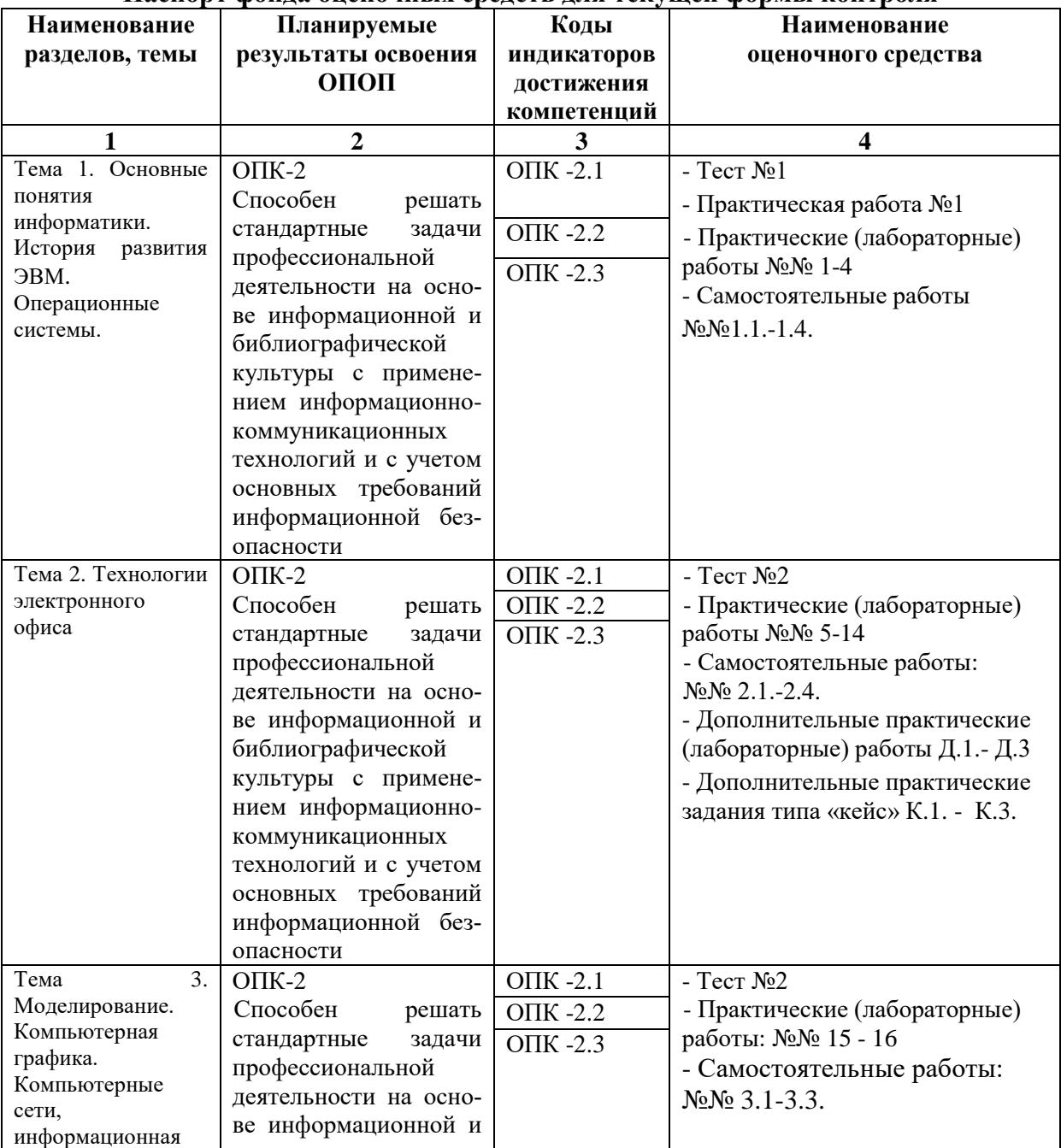

#### **Паспорт фонда оценочных средств для текущей формы контроля**

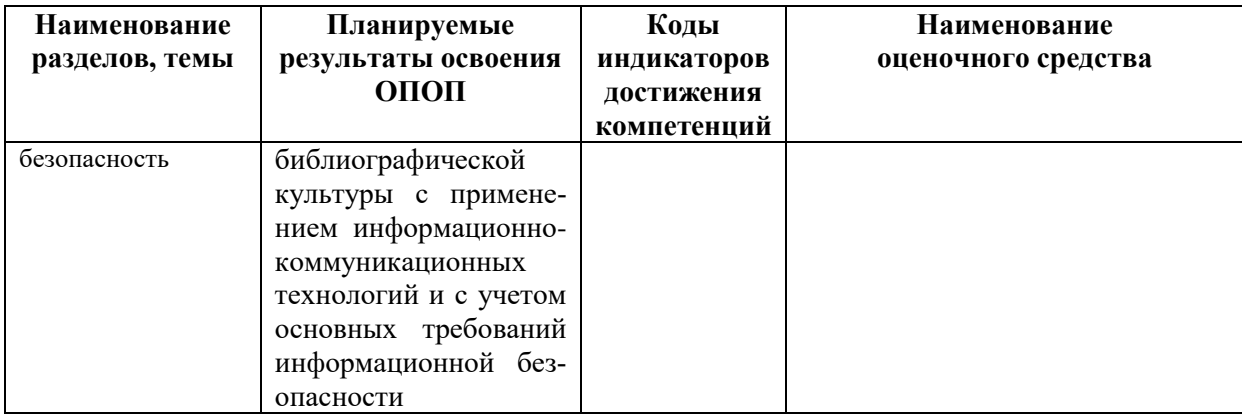

## **Таблица 7**

## **Паспорт фонда оценочных средств для промежуточной аттестации**

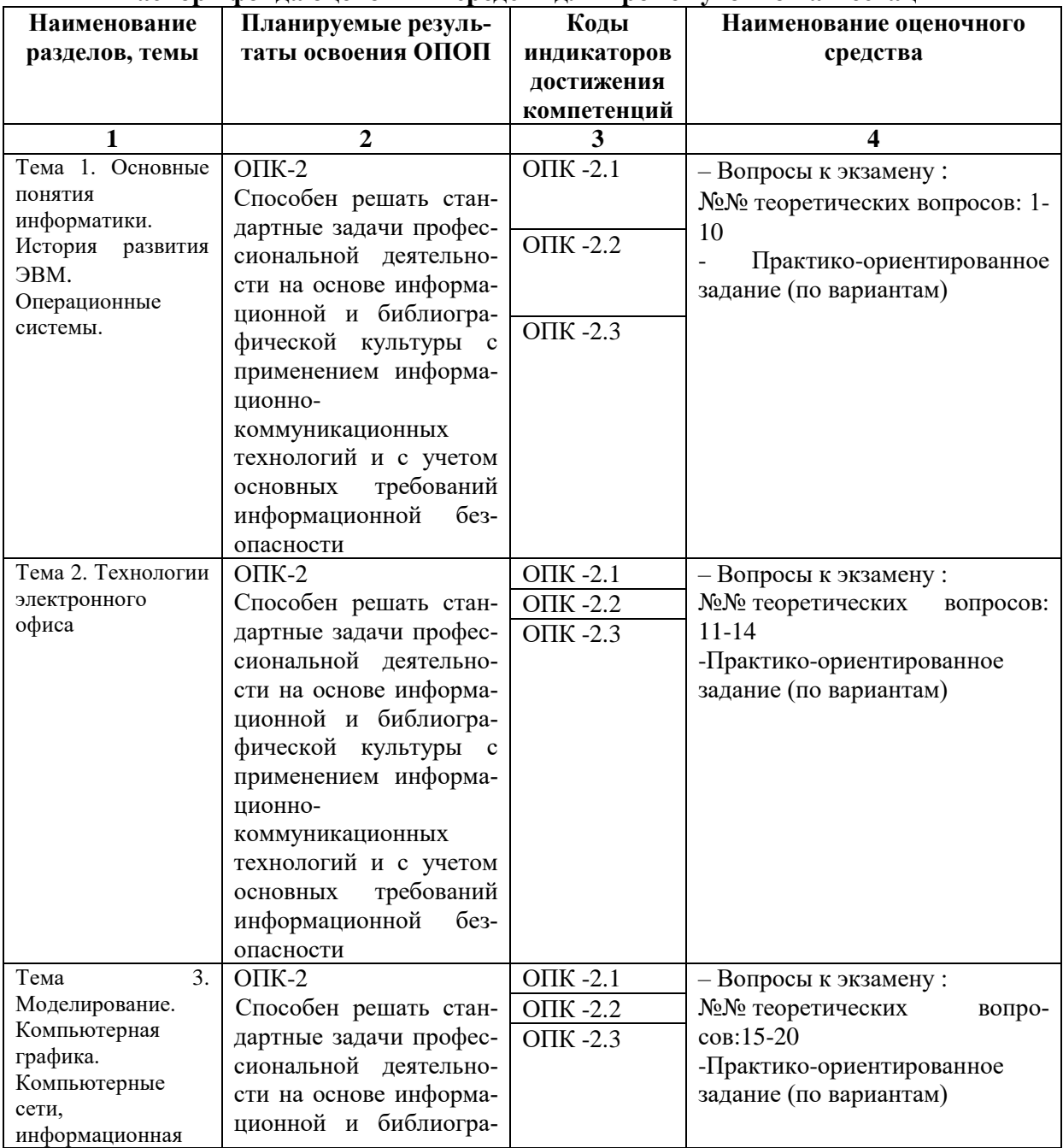

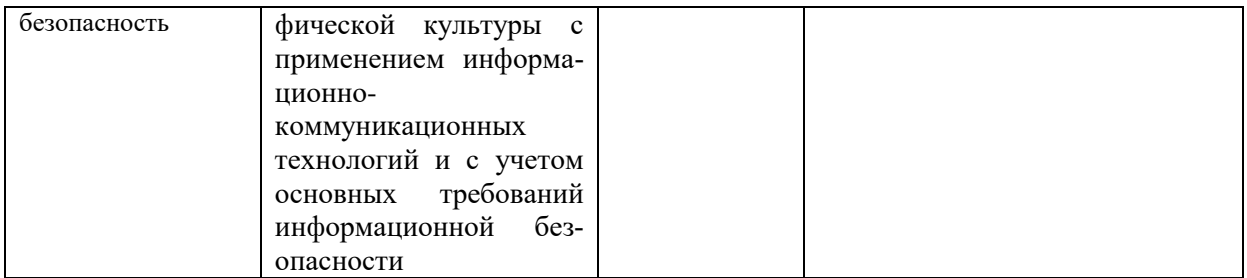

#### <span id="page-17-1"></span><span id="page-17-0"></span>6.2. Описание показателей и критериев оценивания компетенций на различных этапах их формирования, описание шкал оценивания

## 6.2.1. Показатели и критерии оценивания компетенций на различных этапах их формирования

Таблица 8

## Показатели и критерии оценивания компетенций

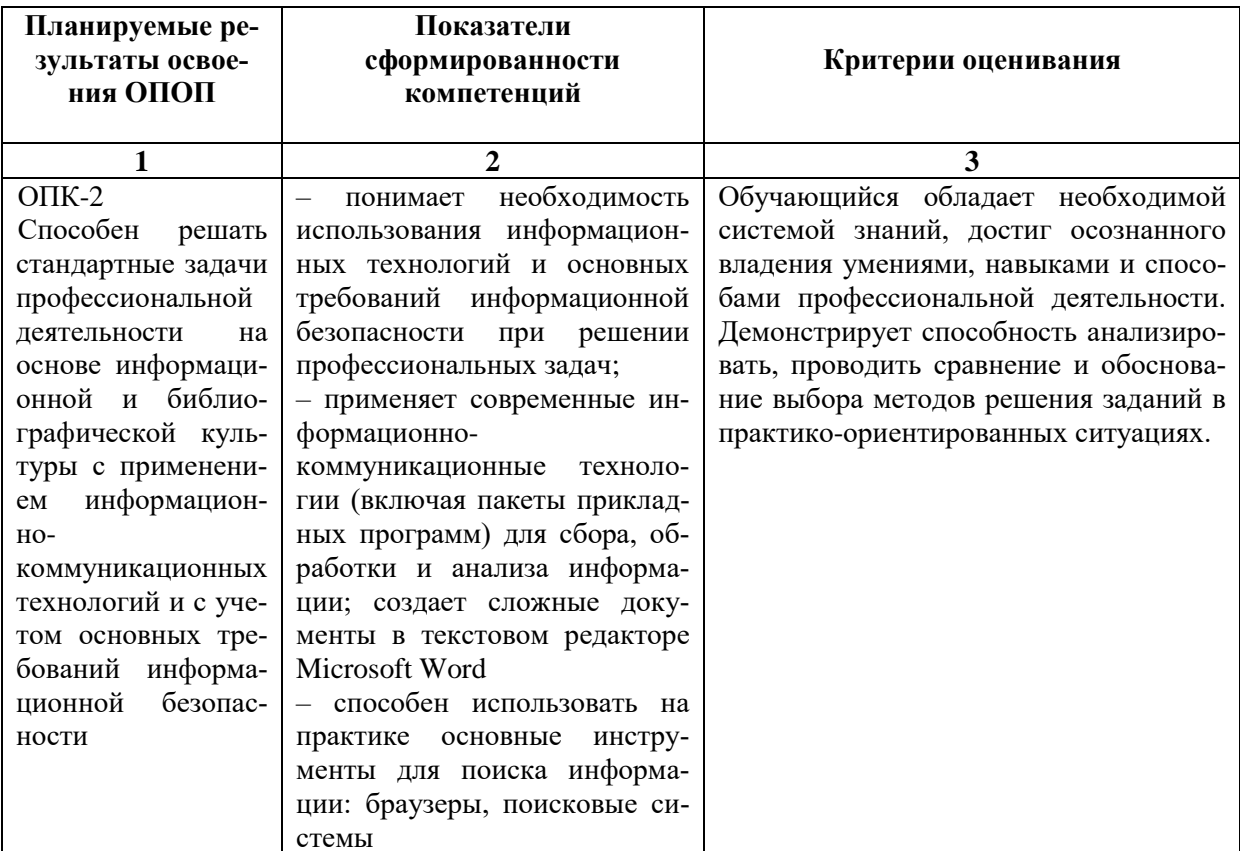

#### Таблица 9

## Этапы формирования компетенций

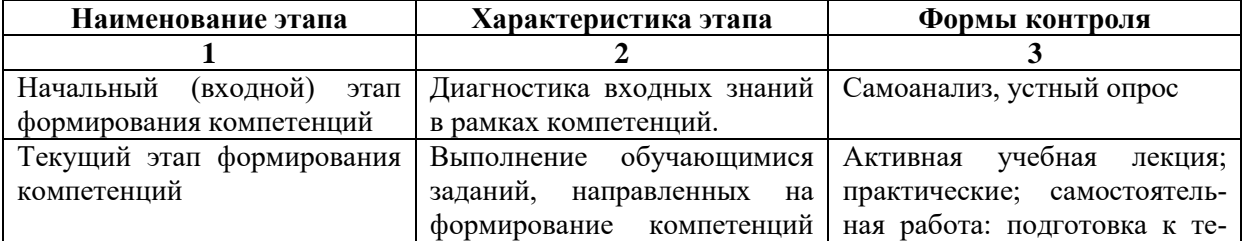

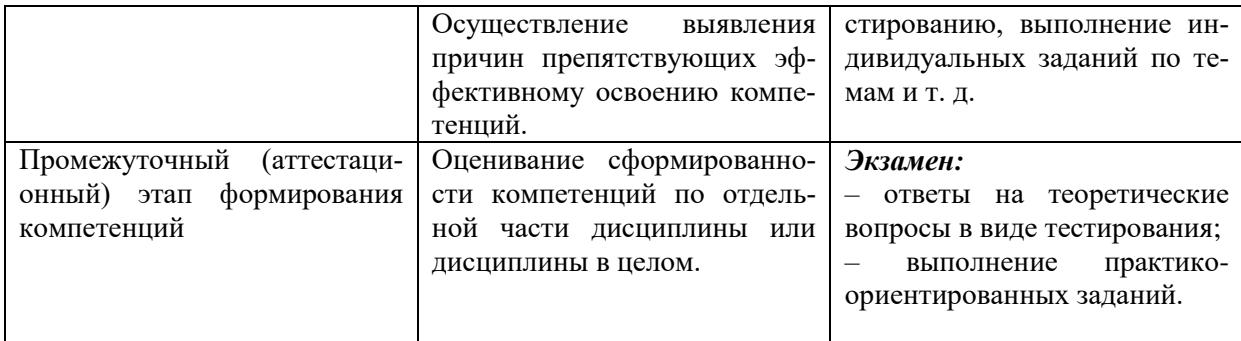

## 6.2.2. Описание шкал оценивания

## Таблица 10

## 6.2.2.1. Описание шкалы оценивания ответа на экзамене

<span id="page-18-1"></span><span id="page-18-0"></span>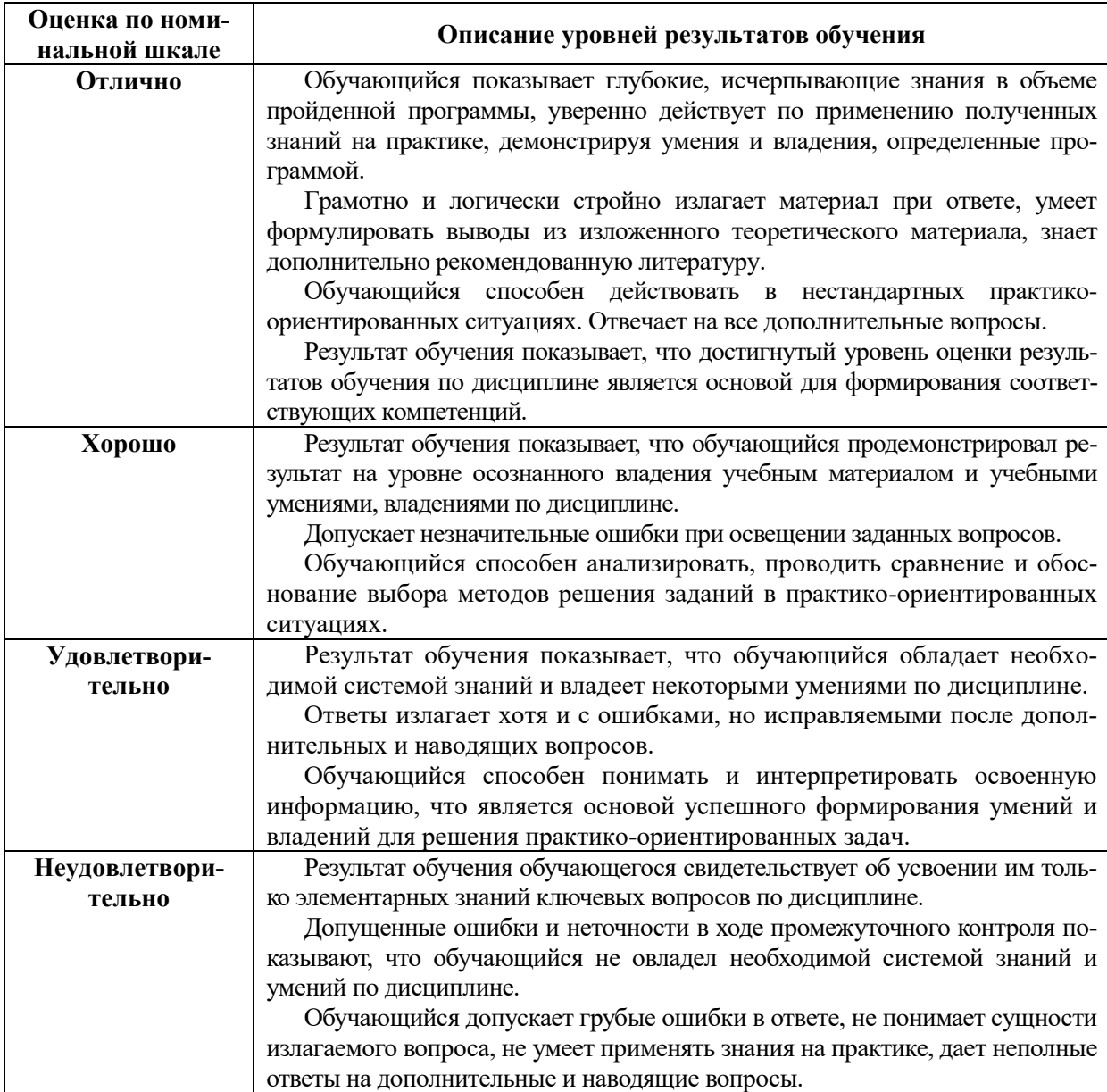

#### **Описание шкалы оценивания при тестировании на базе тестовых материалов института**

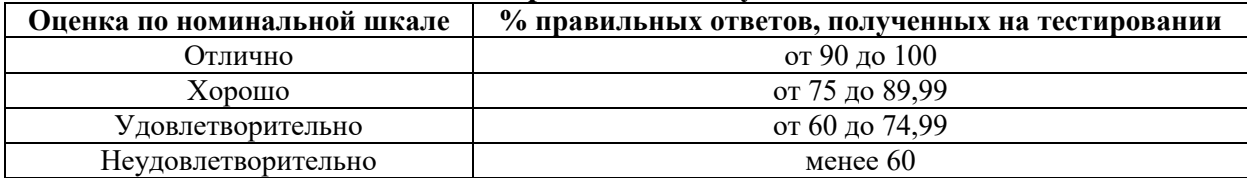

#### **Описание шкалы оценивания при тестировании ФЭПО**

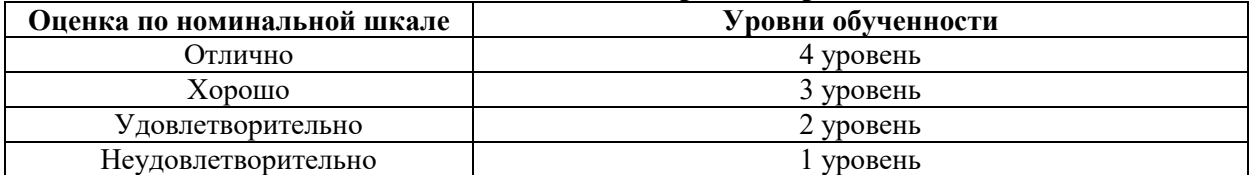

#### **Таблица 11**

#### **6.2.2.2. Описание шкалы оценивания**

<span id="page-19-0"></span>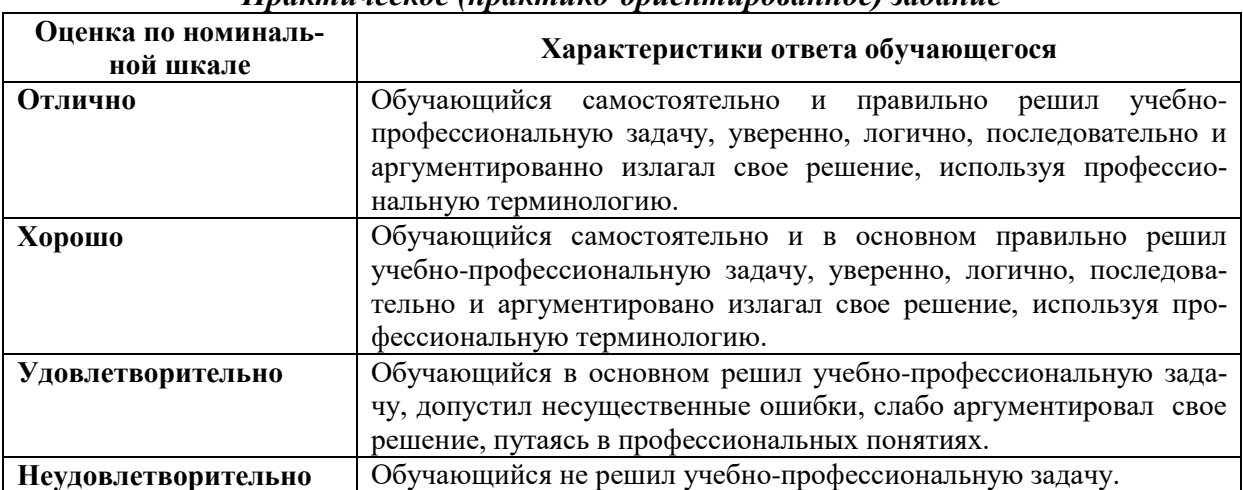

#### *Практическое (практико-ориентированное) задание*

## <span id="page-19-2"></span><span id="page-19-1"></span>**6.3. Типовые контрольные задания или иные материалы, необходимые для оценки знаний, умений, владений, характеризующих этапы формирования компетенций в процессе освоения образовательной программы**

#### *6.3.1. Материалы для подготовки к экзамену*

**Таблица 12**

#### **Материалы, необходимые для оценки знаний (примерные теоретические вопросы) к зачету**

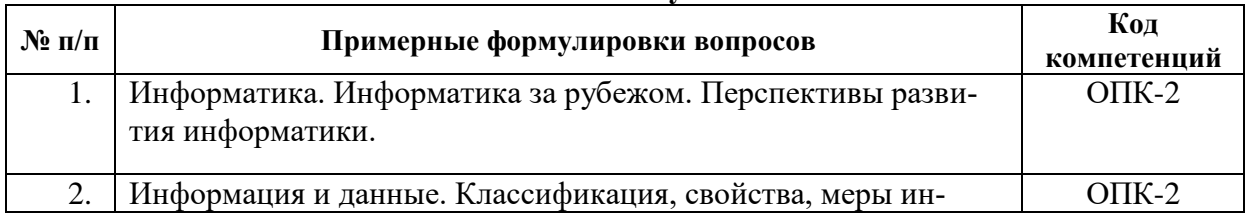

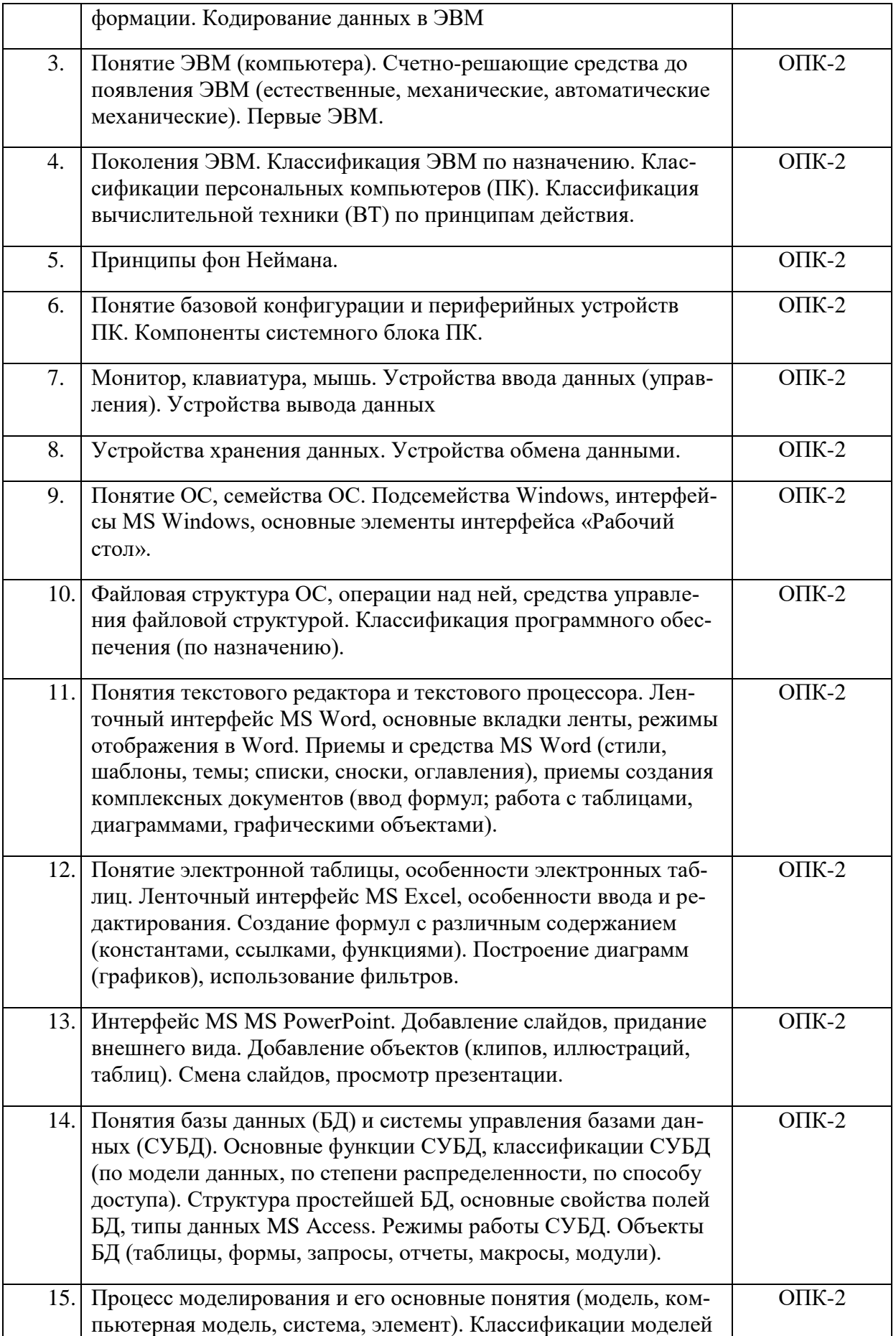

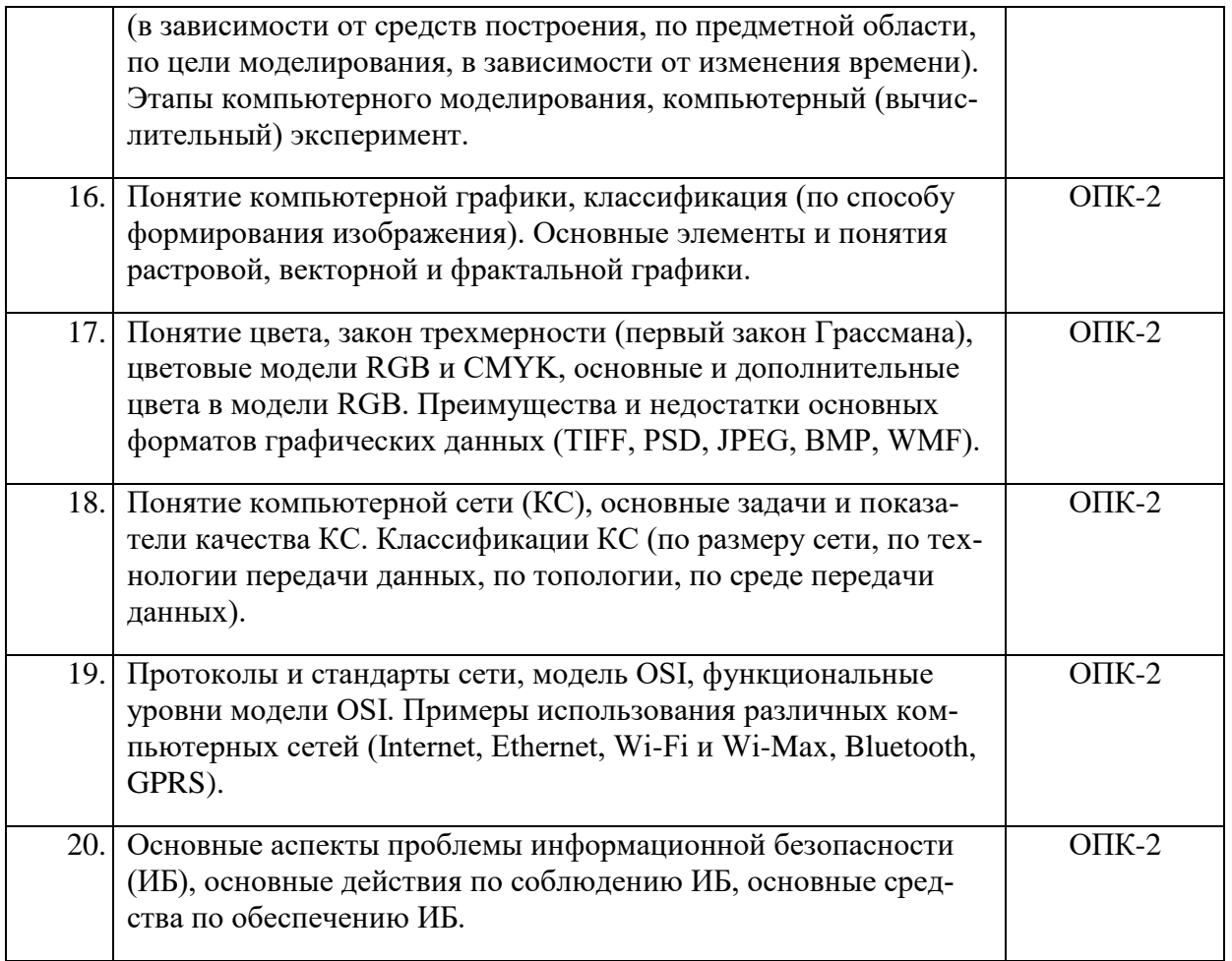

## Таблина 13

#### Материалы, необходимые для оценки умений и владений (примерные практико-ориентированные залания)

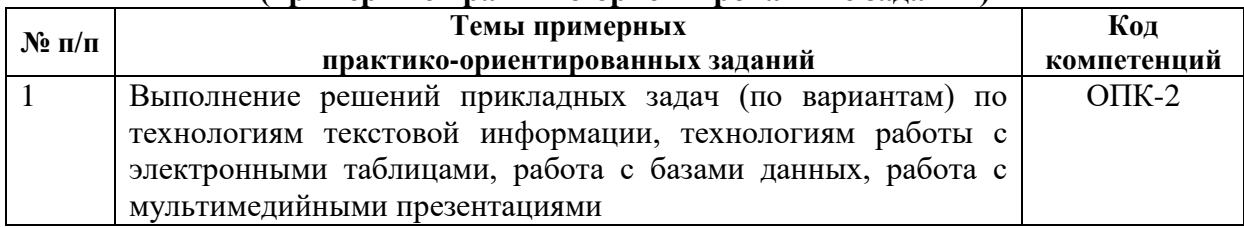

## <span id="page-21-0"></span>6.3.2. Темы и методические указания по подготовке рефератов, эссе и творческих заданий по дисциплине

<span id="page-21-1"></span>Написание рефератов (эссе, творческих заданий) не предусмотрено.

### 6.3.3. Методические указания по выполнению курсовой работы

Курсовая работа по дисциплине учебным планом не предусмотрена.

#### <span id="page-21-2"></span>6.3.4. Типовые задания для проведения текущего контроля формирования компетенций

#### **6.3.4.1. Планы семинарских занятий**

<span id="page-22-0"></span>Семинарские занятия по дисциплине учебным планом не предусмотрены*.*

#### **6.3.4.2. Задания для практических занятий**

#### **Практическая работа П.1 «Устройство ПК»**

<span id="page-22-1"></span>Цель работы – изучить базовую конфигурацию и основные периферийные устройства ПК.

Задание и методика выполнения:

Работа состоит из двух частей. В первой части работы преподаватель демонстрирует студентам компоненты системного блока ПК. Во второй студенты классифицируют устройства, находящиеся в компьютерном классе, относя их к соответствующей категории. После выполнения работы студенты демонстрируют приобретенные навыки преподавателю.

#### **Практическая (лабораторная) работа № 1 «Интерфейс ОС Windows»**

Цель работы – изучение интерфейса операционной системы Windows.

Задание и методика выполнения:

Работа состоит из четырех частей. В первой части работы студенты знакомятся с основными блоками компьютера, порядком включения, выключения компьютера, основными устройствами ввода-вывода. После выполнения лабораторной работы студенты демонстрируют приобретенные навыки преподавателю.

#### **Практическая (лабораторная) работа № 2 «Стандартные программы ОС Windows»**

Цель работы – изучение возможностей стандартных программ операционной системы Windows.

Задание и методика выполнения:

Вторая часть работы помогает приобрести навыки в использовании стандартных программ «Калькулятор», «Блокнот», «Paint». Студенты выполняют серию вычислений, используя калькулятор, затем набирают текст с результатами вычислений в блокноте. Графический редактор «Paint» изучается с теоретической стороны (отвечают письменно на вопросы в тетрадях) и практической стороны (выполняют задание). После выполнения лабораторной работы студенты демонстрируют приобретенные навыки преподавателю.

#### **Практическая (лабораторная) работа № 3 «Файловая структура ОС Windows»**

Цель работы – изучение возможностей стандартных программ операционной системы Windows.

Задание и методика выполнения:

Третья часть работы помогает приобрести навыки в использовании файловых менеджеров при выполнении основных операций с файлами и папками на внешних носителях информации в Windows. После выполнения лабораторной работы студенты демонстрируют приобретенные навыки преподавателю.

#### **Практическая (лабораторная) работа № 4 «Работа со справкой ОС Windows»**

Цель работы – изучение возможностей стандартных программ операционной системы Windows.

Задание и методика выполнения:

Четвертая часть работы дает возможность освоить особенности работы со справочной системой и получить навык создания ярлыков. Также студенты делают конспект по основным разделам работы. Ко всем работам имеется справочный материал. После выполнения лабораторной работы студенты демонстрируют приобретенные навыки преподавателю.

#### **Практическая (лабораторная) работа № 5 «Интерфейс программы MS Word, основы редактирования и форматирования текста документа»**

Цель работы – изучение интерфейса программы, основ редактирования и форматирования текста, управления файлами и окнами, научиться работать со стилевым оформлением документа.

Задание и методика выполнения:

В ходе данной лабораторной работе студентам предлагается изучить элементы интерфейса MS Word: кнопки открытия, сохранения документов, полоса изменения масштаба и т.д. Далее создается документ, в котором студенты изучают, как средствами MS Word производится форматирование текста с использованием пунктов меню «Шрифт», «Абзац», производится разметка страницы. Студентам предлагается набрать текст, создать несколько различных стилей и применить их к абзацам текста. При этом отрабатывается создание как стиля абзаца, так и стиля знака. В последнем задании студенты учатся проверять текст на правописание, осуществлять поиск и замену фрагмента текста. После выполнения лабораторной работы студенты демонстрируют приобретенные навыки преподавателю.

#### **Практическая (лабораторная) работа № 6 «Списки в MS Word, графические изображения и диаграммы, обрамление и заливка, рисование. Вставка объектов в документ»**

Цель работы: изучение графических возможностей процессора MS Word.

Задание и методика выполнения:

Данная лабораторная работа направлена на изучение графических возможностей процессора MS Word. Создание списков рассматривается с нескольких позиций: создание маркированного списка фильмов, создание нумерованного списка жанров, создание многоуровневого списка жанров и фильмов. При изучении возможностей вставки в документ графических изображений упор делается на вставку не только стандартных изображений из коллекции Microsoft, но и вставку графики из внешних источников. Также акцентируется внимание студентов на настройку параметров обтекания рисунков текстом. В задании студенты обрамляют различными рамками страницы документа, вставляют диаграммы различного вида, математические формулы, работают со вставкой стандартны фигур, создают из них цельное изображение компьютера. После выполнения лабораторной работы студенты демонстрируют приобретенные навыки преподавателю.

#### **Практическая (лабораторная) работа № 7 «Разбивка на разделы, колонки и страницы, настройка колонтитулов и сносок. Сборка оглавления и алфавитного указателя в документах MS Word»**

Цель работы: научиться оформлять документы с использованием разбивки на разделы, созданием гипертекстового оглавления по документу.

Задание и методика выполнения:

Студентам предлагается ознакомиться с элементами форматирования документа: работа с шаблонами, вставка разрывов, колонтитулов, колонок, страниц, примечаний, создание оглавления, алфавитного указателя. Отрабатывается форматирование сложного текстового документа на практике. Во время выполнения лабораторной работы необходимо акцентировать внимание на наиболее сложных моментах – выполнение разных колонтитулов, сборке автоматического оглавления и разметке элементов предметного оглавления. После выполнения лабораторной работы студенты демонстрируют приобретенные навыки преподавателю.

#### **Практическая (лабораторная) работа № 8 «Создание и форматирование таблиц в MS Word, организация вычислений в таблицах»**

Цель работы – отработка навыка создания и форматирования таблиц в MS Word. Задание и методика выполнения:

Во время лабораторной работы студенты рассматривают способы создания таблиц, способы оформления границ таблицы, применение автоформатирования, получают и закрепляют навык организации простейших автоматических вычислений в таблицах (вычисление суммы, среднего арифметического по столбцу, строке). После выполнения лабораторной работы студенты демонстрируют приобретенные навыки преподавателю.

### **Практическая (лабораторная) работа № 9 «Электронные таблицы. Ввод и форматирование данных в ячейках»**

Цель работы: научиться выполнять простейшие операции в книге табличного процессора MS Excel.

Задание и методика выполнения:

В лабораторной работе студентам предлагается создать электронную таблицу, содержащую данные по наименованиям и ценам компьютерных комплектующих. При заполнении таблицы используются текстовые форматы данных и числовые. При расчете числовых данных применяются формулы (сумма, среднее значение, логические формулы). После выполнения лабораторной работы студенты демонстрируют приобретенные навыки преподавателю.

#### **Практическая (лабораторная) работа № 10 «Управление листами рабочей книги. Защита данных. Вставка графических объектов»**

Цель работы – научиться выполнять операции форматирования таблиц в книге табличного процессора MS Excel.

Задание и методика выполнения:

В лабораторной работе студентам необходимо продолжить работу с таблицами, выполненными на прошлом занятии. Отрабатываются навыки форматирования таблиц: заливка столбцов, смена внешних и внутренних границ таблицы. Также уделяется внимание отработке применения приема автозаполнения и применения режима специальной вставки. После выполнения лабораторной работы студенты демонстрируют приобретенные навыки преподавателю.

#### **Практическая (лабораторная) работа № 11 «Работа с данными списка. Графический анализ данных списков - создание диаграмм»**

Цель работы – научиться создавать диаграммы и сводные таблицы в книге табличного процессора MS Excel.

Задание и методика выполнения:

В лабораторной работе студентам необходимо продолжить работу с таблицами, выполненными на прошлом занятии. Внимание уделяется методике построения диаграмм, использованию аппарата фильтрации (рассматриваются как автофильтры различных типов, так и расширенные фильтры). После выполнения лабораторной работы студенты демонстрируют приобретенные навыки преподавателю.

#### **Практическая (лабораторная) работа № 12 «Создание мультимедийных презентаций, работа с MS Power Point»**

Цель работы: научиться создавать презентации, используя средства MS **PowerPoint** 

Задание и методика выполнения:

В задании лабораторной работы студентам предлагается создать две презентации. При создании первой презентации используются шаблоны оформления и стандартного содержания. Происходит знакомство с оформлением, структурой слайда, анимацией переходов, режимами просмотра и редактирования слайдов. Показываются различные режимы сохранения презентации, в частности, в форме демонстрации. В данной части лабораторной работы следует уделить внимание выполнению задания по разметке презентации с помощью гиперссылок. Выполнение презентации на тему «ЧГИК» помогает студенту научиться производить отбор нужной информации для слайда, закрепить навык применения анимации, гиперссылок. После выполнения лабораторной работы студенты демонстрируют приобретенные навыки преподавателю.

#### **Практическая (лабораторная) работа № 13 «Создание таблиц в MS Access»**

Цель работы – изучение интерфейса и основ создания и работы в базах данных MS Access.

Задание и методика выполнения:

Студенту предлагается создать базу данных «Кадры», содержащую следующие таблицы: «Сотрудник», «Личный листок по учету», «Должность», «Отдел» и заполнить их данными.

#### **Практическая (лабораторная) работа № 14 «Работа с формами в MS Access»**

Цель работы: изучение интерфейса и основ создания и работы в базах данных MS Access.

Задание и методика выполнения:

На основе таблиц «Сотрудник», «Личный листок по учету», «Должность», «Отдел» создаются формы с управляющими кнопками. После выполнения лабораторной работы студенты демонстрируют приобретенные навыки преподавателю.

#### **Практическая (лабораторная) работа № 15 «Работа в сети Internet»**

Цель работы: ознакомиться с основами работы в сети Internet.

Задание и методика выполнения:

Студенту предлагается изучить сайт ЧГИК, выполнить задания по сбору и сохранению информации с веб-страниц, пройти виртуальную экскурсию по вузу. В конце работы студенту предлагается письменно ответить на вопросы (после актуализации лекционного теоретического материала).

#### **Практическая (лабораторная) работа № 16 «Алгоритмы»**

Цель работы: научиться решать простейшие алгоритмические задачи.

Задание и методика выполнения:

Три типовых задачи из практического задания студенты решают под руководством педагога, остальные задачи решают самостоятельно, обращаясь к помощи педагога при надобности. В лабораторной работе представлены различные типы задач: ветвление, цикл, текстовое описание алгоритмической структуры, последовательность шагов алгоритма. Задание сдается педагогу на проверку в письменной форме.

### **Дополнительная практическая (лабораторная) работа Д.1 «Утилиты»**

Цель работы: приобрести навыки в использовании программ-утилит.

Задание и методика выполнения:

Дать определение утилитам, записать в тетрадь. Выполнить следующие задания:

- работа с утилитой «Свойства системы»
- знакомство в разделом «Служебные программы» в меню «Пуск»
- изучение работы антивирусной программы, проверка файлов и носителей на вирусы.

#### **Дополнительная практическая (лабораторная) работа Д.2 «Архиваторы»**

Цель работы: приобрести навыки в использовании программы-архиватора 7-Zip. Задание и методика выполнения:

- изучить способы запуска программы.
- научиться самостоятельно создавать архивы.
- научиться создавать SFX-архивов и архивы с паролем.

Методические указания по проведению:

- опрос студентов по программам-архиваторам, теоретическим аспектам, изложенным в ходе лекций;
- выполнение заданий лабораторной работы студентами: отработка навыков самостоятельной архивации файлов различными способами;
- проверка выполненных работ: демонстрация студентами полученных навыков по каждому заданию.

#### **Дополнительная практическая (лабораторная) работа Д.3 «Работа с отчетами MS Access»**

Цель работы: изучение интерфейса и основ создания и работы в базах данных MS Access.

Задание и методика выполнения:

На основе таблиц «Сотрудник», «Личный листок по учету», «Должность», «Отдел» создаются отчеты, кнопочная форма. После выполнения лабораторной работы студенты демонстрируют приобретенные навыки преподавателю.

#### **Дополнительные практические задания (типа «кейс») К.1-К.3**

Цель работы: приобретение навыков решения конкретных практических задач в MS Word (К.1.), MS Excel (К.2.) или MS PowerPoint (К.3.).

#### Задание и методика выполнения:

Студенту предлагается самостоятельно решить одно из кейс-заданий, каждое из которых включает в себя три взаимосвязанных подзадания и направлено в целом на решение какой-либо реальной задачи. После выполнения задания студенты демонстрируют преподавателю полученные результаты.

#### **6.3.4.3. Темы и задания для мелкогрупповых/индивидуальных занятий**

<span id="page-27-1"></span><span id="page-27-0"></span>Мелкогрупповые/индивидуальные занятия по дисциплине учебным планом не предусмотрены.

### **6.3.4.4. Типовые темы и задания контрольных работ (контрольного урока)**

Контрольная работа в учебном процессе не используется*.*

#### **6.3.4.5. Тестовые задания**

<span id="page-27-2"></span>Тестовые задания включены в фонд оценочных средств. Используются тестовые задания в форме выбор одного, двух и более правильных ответов из предложенных, установление соответствия (последовательности), кейс-задания.

#### <span id="page-27-3"></span>**6.4. Методические материалы, определяющие процедуры оценивания знаний, умений и владений, характеризующих этапы формирования компетенций**

1. Нормативно-методическое обеспечение текущего контроля успеваемости и промежуточной аттестации обучающихся осуществляется в соответствии с «Порядком организации и осуществления образовательной деятельности по образовательным программам высшего образования – программам бакалавриата, программам специалитета, программам магистратуры» (утв. приказом Министерства образования и науки РФ № 301от 05.04.2017) и локальными актами (положениями) образовательной организации «Об организации учебной работы» (утв. 25.09.2017), «О порядке проведения текущего контроля успеваемости обучающихся по программам высшего образования – программам бакалавриата, специалитета и магистратуры» (утв. 25.09.2017), «О порядке проведения промежуточной аттестации обучающихся по программам высшего образования – программам бакалавриата, специалитета и магистратуры» (утв. 24.09.2018).

Конкретные формы и процедуры текущего контроля успеваемости и промежуточной аттестации по дисциплине отражены в 4 разделе «Содержание дисциплины, структурированное по темам (разделам) с указанием отведенного на них количества академических часов и видов учебных занятий».

Анализ и мониторинг промежуточной аттестации отражен в сборнике статистических материалов: «Итоги зимней (летней) зачетно-экзаменационной сессии».

2. Для подготовки к промежуточной аттестации рекомендуется пользоваться фондом оценочных средств:

– перечень компетенций с указанием этапов их формирования в процессе освоения образовательной программы (см. п. 6.1);

– описание показателей и критериев оценивания компетенций на различных этапах их формирования, описание шкал оценивания (см. п. 6.2);

– типовые контрольные задания или иные материалы, необходимые для оценки знаний, умений, владений, характеризующих этапы формирования компетенций в процессе освоения образовательной программы (см. п. 6.3).

3. Требования к прохождению промежуточной аттестации. Обучающийся дол-

жен:

 $\overline{a}$ 

- своевременно и качественно выполнять практические работы;
- сдавать преподавателю практические работы в срок;
- своевременно выполнять самостоятельные задания;
- пройти промежуточное тестирование.
- 4. Во время промежуточной аттестации используются:
	- список теоретических вопросов и база практических заданий, выносимых на экзамен;
	- описание шкал оценивания;
	- справочные, методические и иные материалы.

5. Для осуществления процедур текущего контроля успеваемости и промежуточной аттестации для инвалидов и лиц с ограниченными возможностями здоровья фонды оценочных средств адаптированы за счет использования специализированного оборудования для инклюзивного обучения. Форма проведения текущей и итоговой аттестации для студентов-инвалидов устанавливается с учетом индивидуальных психофизических особенностей (устно, письменно на бумаге, письменно на компьютере, в форме тестирования и т. п.). При необходимости студенту-инвалиду предоставляется дополнительное время для подготовки ответа на экзамене.

## <span id="page-28-0"></span>7. ПЕРЕЧЕНЬ ПЕЧАТНЫХ И ЭЛЕКТРОННЫХ ОБРАЗОВАТЕЛЬНЫХ И ИНФОРМАЦИОННЫХ РЕСУРСОВ НЕОБХОДИМЫХ ДЛЯ ОСВОЕНИЯ ДИСЦИПЛИНЫ

## **7.1. Печатные и (или) электронные образовательные ресурсы<sup>1</sup>**

<span id="page-28-1"></span>1. Информатика : учебное пособие. Бакалавриат / И. П. Хвостова .— Ставрополь : изд-во СКФУ, 2016 .— 178 с. – Режим доступа:<http://lib.rucont.ru/efd/603293/info>

2. Курс лекций по информатике : учеб. пособие. – М. : РГУФКСМиТ, 2011. – 254 с. – Режим доступа : [https://lib.rucont.ru/efd/202906/info.](https://lib.rucont.ru/efd/202906/info)

3. Симановский, Е.А. Введение в информатику : [учеб. пособие] / Е.А. Симановский. – Самара : Издательство СГАУ, 2010. – 88 с. –Режим доступа : <https://lib.rucont.ru/efd/176430/info> .

4. Ермакова, А.Н. Информатика : учеб. пособие для студентов высш. учеб. заведений / С.В. Богданова, Ставропольский гос. аграрный ун-т, А.Н. Ермакова .— Ставрополь : Сервисшкола, 2013 .— 184 с. : ил. – Режим доступа: <http://lib.rucont.ru/efd/314432/info>

5. Карпова, М. В. Информатика. Ч. I. Основные понятия и методы теории информатики и кодирования: практикум [Электронный ресурс] / И. А. Куликова, Ю. С. Родионова, Т. М. Шаравская, Ю. В. Сорокина, С. Г. Ралдугина, М. В. Карпова .— Самара : РИЦ СГСХА, 2015 .— 190 с. — ISBN 978-5-88575-372-2 .— Режим доступа: <https://lib.rucont.ru/efd/343426>

6. Буцык, С. В. Информационно-вычислительные сети [Электронный ресурс]: учеб. пособие / С. В. Буцык, А. С. Крестников ; Челяб. гос. акад. культуры и искусств. – Челябинск, 2014. – 56 с.: ил. – Режим доступа: http://rucont.ru/efd/299086.

 $1$  Обеспечение обучающихся инвалидов и лиц с ограниченными возможностями здоровья печатными и электронными образовательными ресурсами осуществляется в формах, адаптированных к ограничениям их здоровья.

7. Единый портал интернет-тестирования в сфере образования www.i-exam.ru (вход по индивидуальному паролю)

### 7.2. Информационные ресурсы

#### <span id="page-29-0"></span>7.2.1. Профессиональные базы данных и информационные справочные системы Базы ланных:

Единое окно доступа к информационным ресурсам. - Режим доступа: http://window.edu.ru

Единый портал интернет-тестирования в сфере образования. - Режим доступа: www.i-exam.ru

Национальный открытый университет. - Режим доступа :http://www.intuit.ru/ ЭБС «Лань» - Режим доступа:http://e.lanbook.com ЭБС «Руконт» - Режим доступа: http://rucont.ru

#### Информационные справочные системы:

Использование информационных систем по дисциплине не предусмотрено

### 7.2.2. Ресурсы информационно-телекоммуникационной сети Интернет http://shkolo.ru/arhivatoryi/ - Архиваторы и сжатие информации.

https://www.kaspersky.ru/blog/klassifikaciya-vredonosnyx-programm/2200/ - Классификация вредоносных программ

http://programmistan.narod.ru/useful/4.html - Классификация компьютерных вирусов http://shkolo.ru/antivirusyi/ - Антивирусы, виды антивирусных программ, компью-

терные вирусы и их классификация

<span id="page-29-1"></span>https://ru.wikipedia.org/wiki/Object\_Linking\_and\_Embedding – Object Linking and Embedding

#### 8. МЕТОДИЧЕСКИЕ УКАЗАНИЯ ДЛЯ ОБУЧАЮЩИХСЯ

#### ПО ОСВОЕНИЮ ДИСЦИПЛИНЫ

Комплексное изучение обучающимися дисциплины предполагает: овладение материалами лекций, учебной и дополнительной литературой, указанной в рабочей программе дисциплины; творческую работу обучающихся в ходе проведения семинарских (практических, индивидуальных) занятий, а также систематическое выполнение тестовых и иных заданий для самостоятельной работы обучающихся.

В ходе лекций раскрываются основные вопросы в рамках рассматриваемой темы, делаются акценты на наиболее сложные и интересные положения изучаемого материала, которые должны быть приняты обучающимися во внимание. Оценка приобретенных при этом теоретических знаний осуществляется на основе выполнения компьютерного теста на зачетном занятии (см. п 6.2.2.1).

Основной целью практических занятий является отработка профессиональных умений и владений навыками. В зависимости от содержания практического занятия могут быть использованы методики интерактивных форм обучения. Основное отличие активных и интерактивных упражнений и заданий в том, что они направлены не только и не столько на закрепление уже изученного материала, сколько на изучение нового.

Итоговая оценка определяется исходя из соответствия среднему баллу, полученному студентом в течение всего учебного курса:

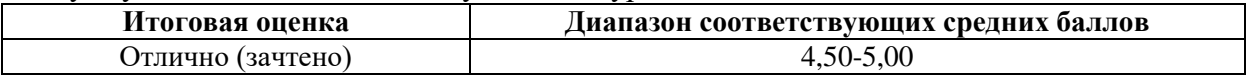

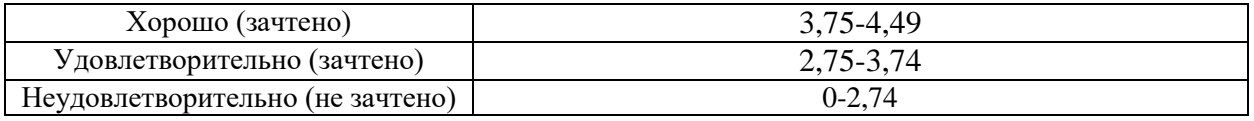

Средний балл рассчитывается как среднее арифметическое нескольких (4 или 5) текущих оценок: Теория 1, Теория 2, Практика 1, Практика 2, Кейс-задание (в случае его выполнения).

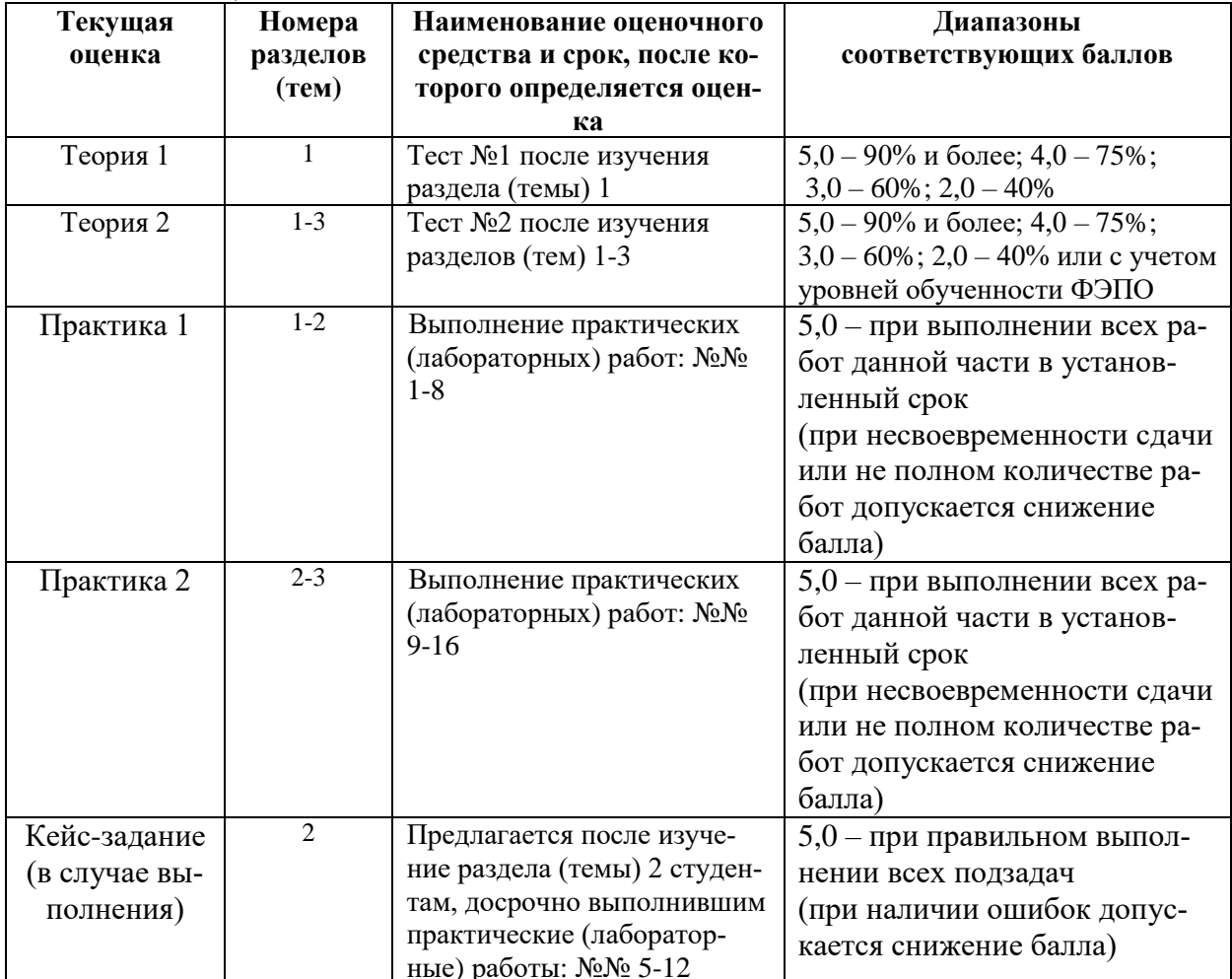

Предусмотрено проведение индивидуальной работы (консультаций) с обучающимися в ходе изучения материала данной дисциплины.

Выбор методов обучения для инвалидов и лиц с ограниченными возможностями здоровья определяется с учетом особенностей восприятия ими учебной информации, содержания обучения, методического и материально-технического обеспечения. В образовательном процессе используются социально-активные и рефлексивные методы обучения, технологии социокультурной реабилитации с целью оказания помощи в установлении полноценных межличностных отношений с другими обучающимися, создания комфортного психологического климата в студенческой группе.

Таблица 14

#### Оценочные средства по дисциплине с учетом вида контроля

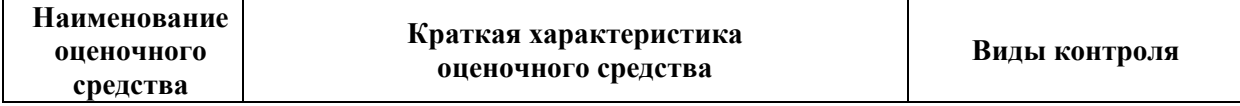

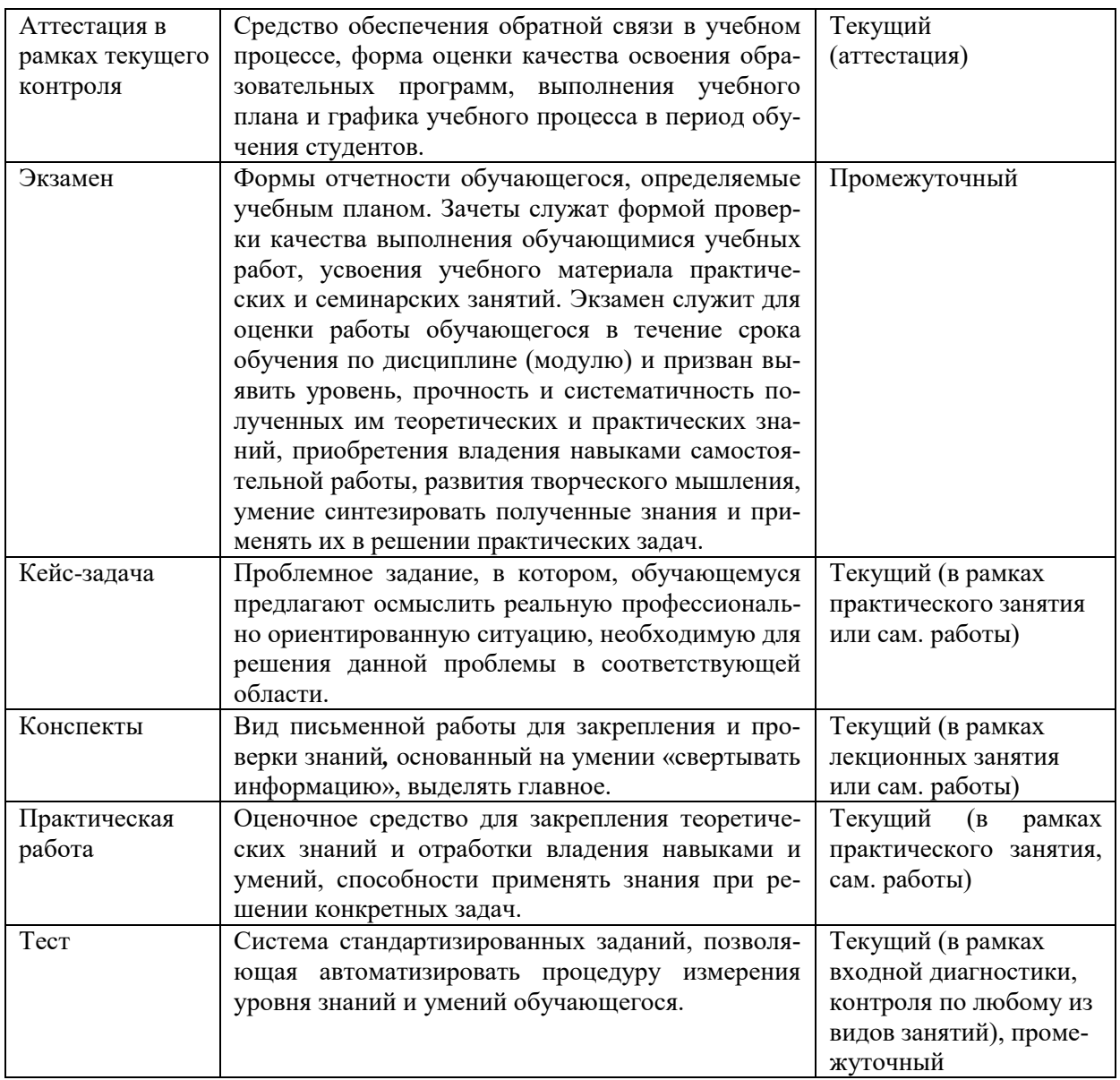

#### <span id="page-31-0"></span>**9. ОПИСАНИЕ МАТЕРИАЛЬНО-ТЕХНИЧЕСКОГО ОБЕСПЕЧЕНИЯ, НЕОБХОДИМОГО ДЛЯ ОСУЩЕСТВЛЕНИЯ ОБРАЗОВАТЕЛЬНОГО ПРОЦЕССА ПО ДИСЦИПЛИНЕ**

Учебные аудитории для проведения учебных занятий по дисциплине оснащены оборудованием (учебная мебель) и техническими средствами обучения (компьютерная техника, мультимедийное оборудование, звукотехническое оборудование, проводной интернет).

Помещения для самостоятельной работы обучающихся оснащены компьютерной техникой с возможностью подключения к сети «Интернет» и обеспечены доступом в электронную информационно-образовательную среду института.

– лицензионное и свободно распространяемое программное обеспечение: Microsoft Windows, Microsoft Office 2007, Google Chrome, Internet Explorer, Kasperskyendpointsecurity 10, AdobeReader XI, ABBYYFineReader 9.0 CorporateEdition, AdobeAcrobatPro 9.0 Adobe CS4 Design Premium, CorelDrawX7, MovieMaker, Audacity, MediaPlayerClassic, LightAlloy, QuickTime,Audacity, Windows Live

## **Лист изменений в рабочую программу дисциплины**

В рабочую программу дисциплины внесены следующие изменения и дополнения:

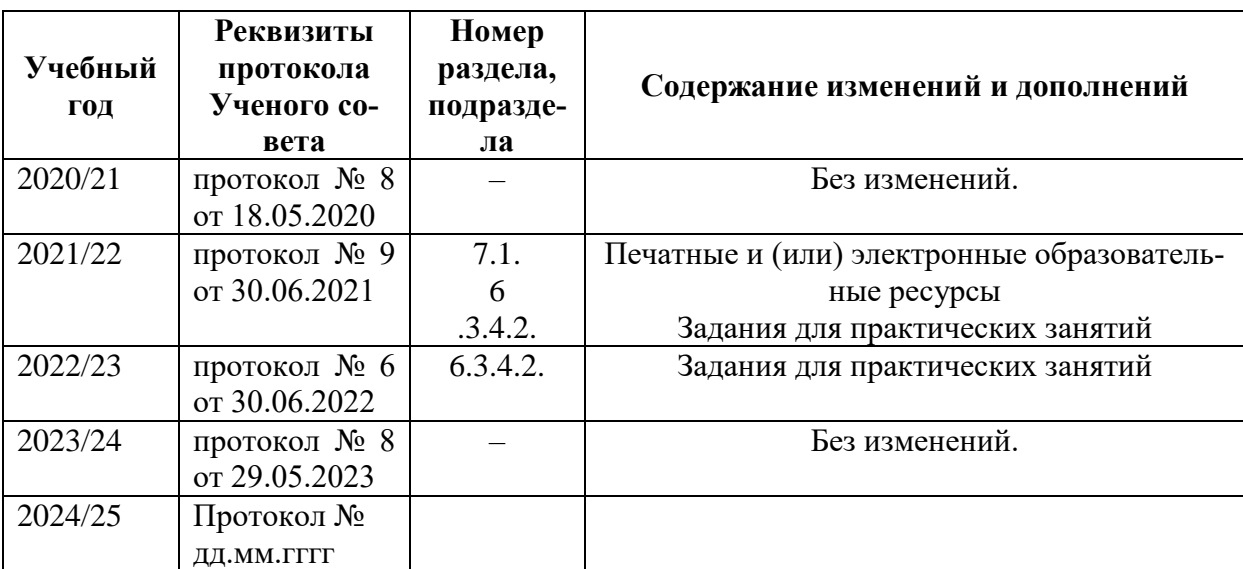

Учебное издание

Автор-составитель Сергей Владимирович **Буцык**

## **ИНФОРМАТИКА**

## **Рабочая программа дисциплины**

Программа бакалавриата «Менеджмент социально-культурной деятельности» по направлению подготовки 51.03.03 Социально-культурная деятельность Квалификация: бакалавр

Печатается в авторской редакции

*Подписано к печати Формат 60х84/16 Объем 1,81 п. л. Заказ Тираж 100 экз.*

Челябинский государственный институт культуры 454091, Челябинск, ул. Орджоникидзе, 36а Отпечатано в типографии ЧГИК. Ризограф